# Краткое описание функциональности системы q321: Waterman

# 2018

# Оглавление

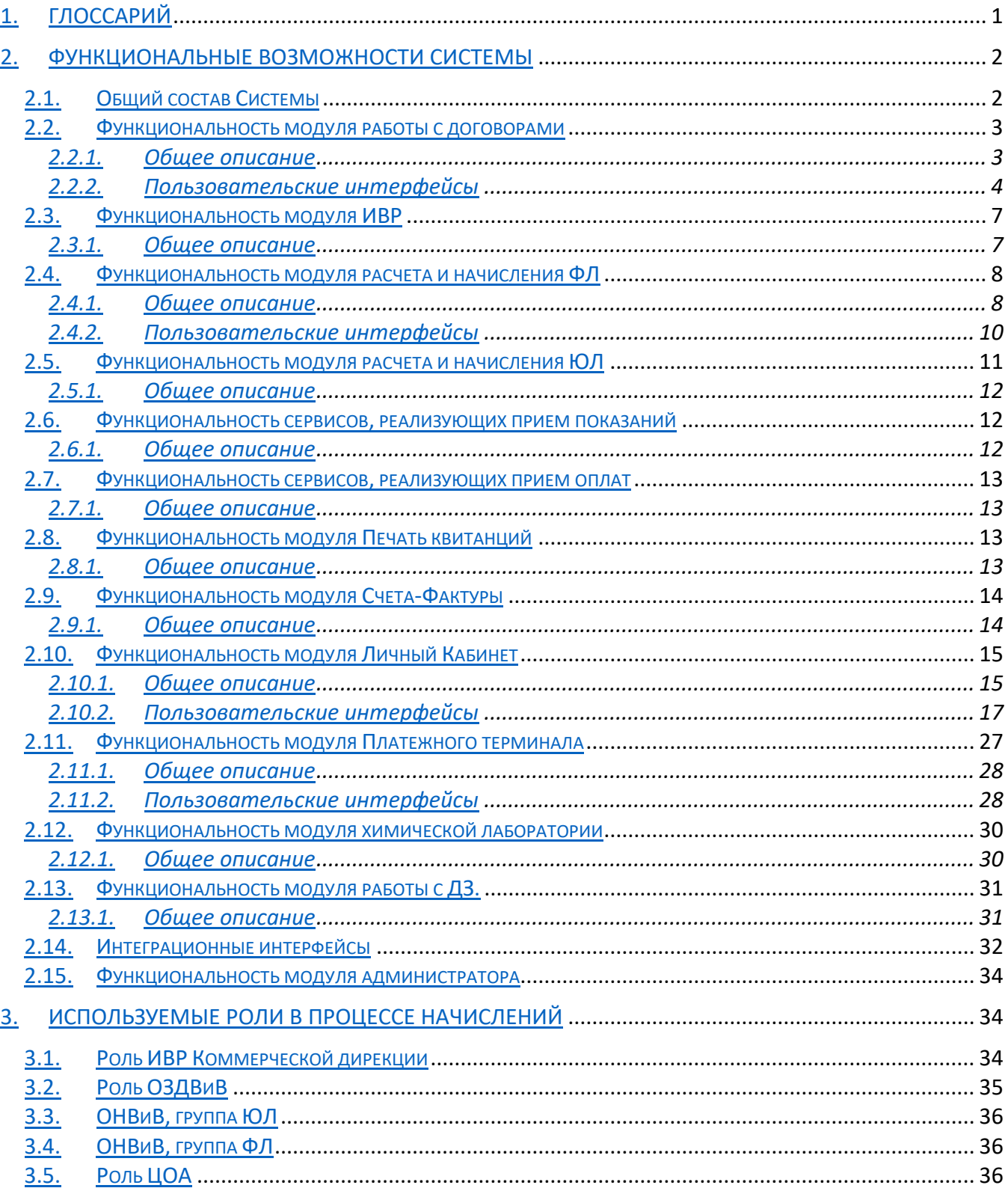

# 1. Глоссарий

<span id="page-1-0"></span>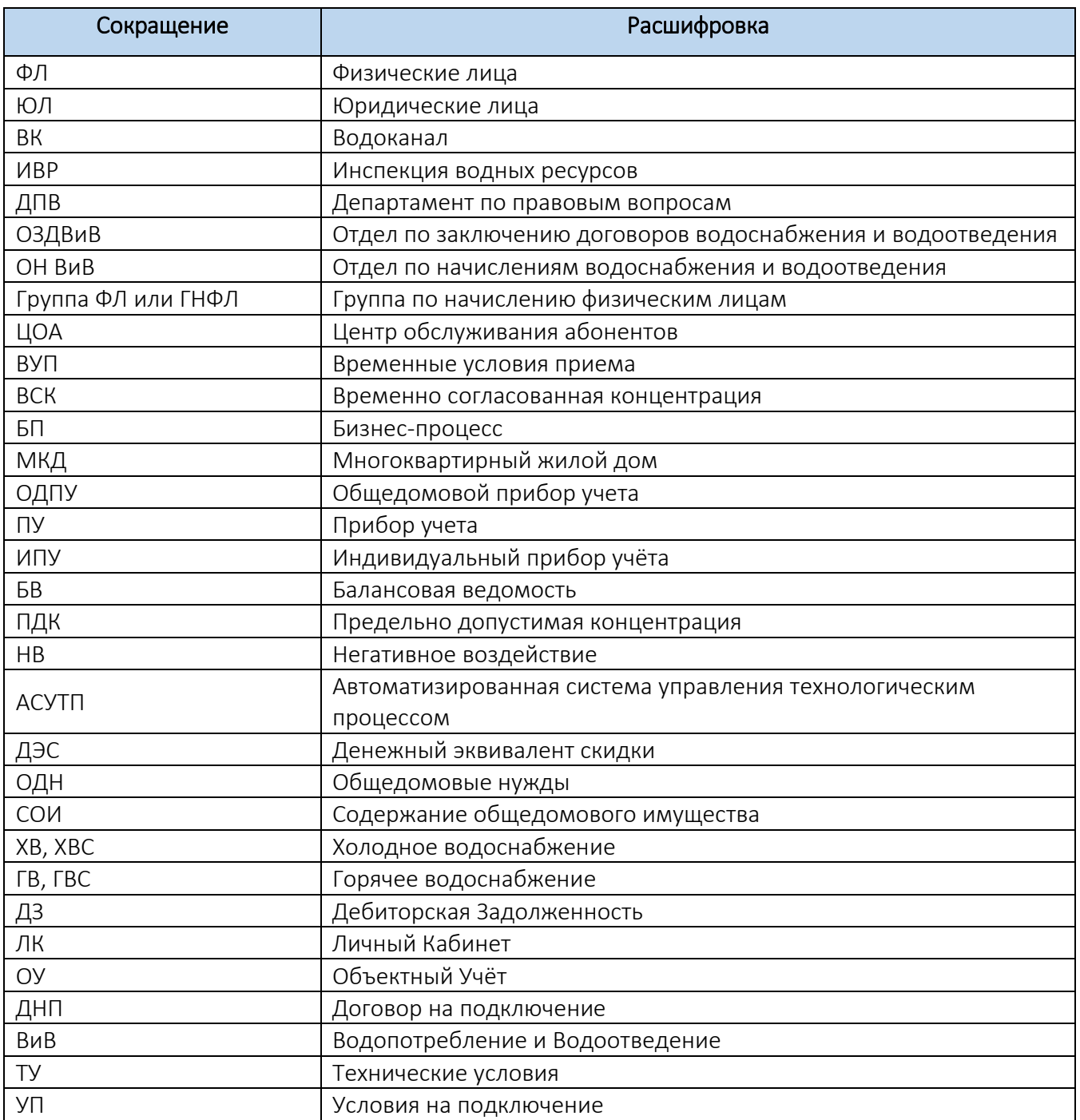

# <span id="page-2-0"></span>2. Функциональные возможности Системы

#### Общий состав Системы  $2.1.$

<span id="page-2-1"></span>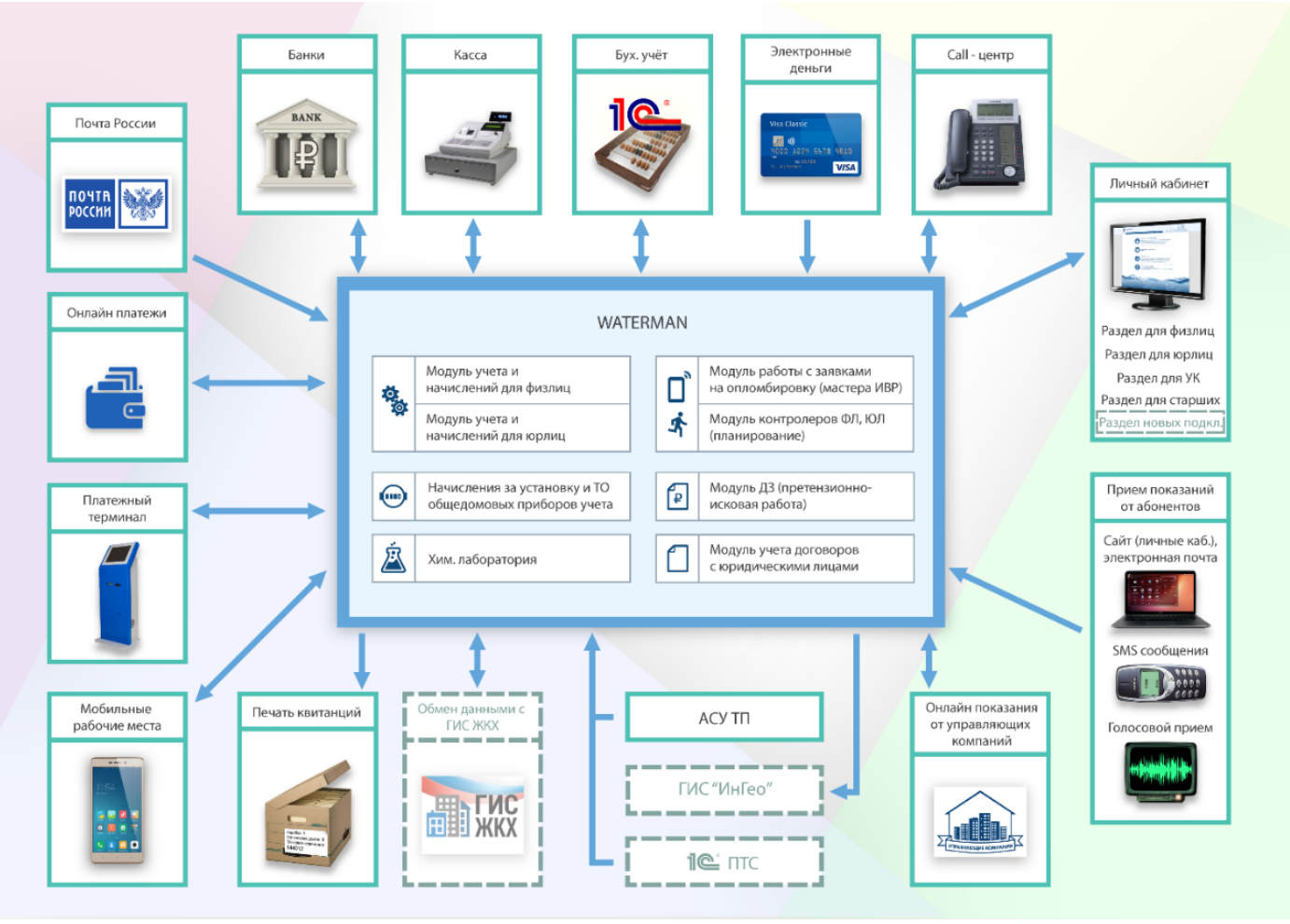

Рисунок 1. Общий состав Системы

Для всех модулей системы реализован Учет данных (сущностей и их параметров) в разрезах:

- Учетного времени (периода) и физического времени их внесения. Это позволяет непротиворечиво вести расчеты и перерасчеты за любые периоды времени.
- Статусов (состояний) и переходов между ними. Это позволяет реализовать логику процессов работы с данными на всех стадиях их обработки.
- Прав доступа.

В Системе реализован Объектный Учёт.

Объектный Уч ёт - это учёт объектов водоснабжения с сопутствующими объектами инфраструктуры и ПУ.

Объект водоснабжения - здание (сооружение) либо его часть, подключенные к сетям водоканала посредством труб.

Чтобы произвести корректные начисления как ФЛ, так и ЮЛ, система учитывает информацию о конкретных зданиях, их вводах, приборах учета, колодцах, трубах и их взаимосвязях,

При помощи труб описывается подключение объекта водоснабжения к сетям водоканала и схема подключения потребителей воды к вводам и выпускам.

Допускается иерархическая конфигурация подключений труб абонентов/субабонентов произвольной сложности.

Как на вводе, так и на выпуске может быть установлен прибор учета. В системе учитываются плановые поверки и поломки приборов учета.

По каждому объекту водоснабжения можно отслеживать историю договорных отношений и взаиморасчетов.

<span id="page-3-0"></span>Возможна привязка атрибутов объектов учёта к картографическим программам/сервисам.

#### $2.2.$ Функциональность модуля работы с договорами

На Рис. 1 обозначен как Модуль учёта договоров с юридическими лицами.

### 2.2.1. Общее описание

<span id="page-3-1"></span>Данный модуль предназначен для учета и подготовки договоров с ЮЛ (возможно заключение индивидуального договора и с ФЛ, но на практике все ФЛ получают услуги на основании публичной оферты) и имеет следующую функциональность:

- интерфейсы пользователя и процедуры для ведения Объектного Учёта;
- автоматическое формирование и сохранение текста договора с приложениями на основе хранимых шаблонов (количество шаблонов не ограничено);
- формирование Расшифровки лимитов водопотребления и водоотведения (балансовой ведомости) - основного расчетного документа, содержащего детализированную информацию о лимитах потребления, проценте потерь на сетях, площадях для расчета поверхностных стоков и прочих данных, влияющих на расчет;
- автоматический расчет гарантированного объема, процентов по выпускам, процентов канализации и т.п.:
- при внесении новой Балансовой ведомости или Лицевого счета есть возможность копирования данных из уже имеющейся в системе;
- учет соглашений о ненормативном (в пределах лимита) сбросе загрязняющих веществ (ВУП по качеству) - ВСК и о начислениях за негативное воздействие на окружающую среду с автоматическим заполнением ингредиентов по группам потребителей;
- возможность хранения всего пакета документов в виде отсканированных копий;
- учет собственников, а также площадей нежилых помещений;
- автоматическое формирование заданий в ИВР после заключения договора и после закрытия лицевого счета, возможность контроля исполнения заданий.

# 2.2.2. Пользовательские интерфейсы

<span id="page-4-0"></span>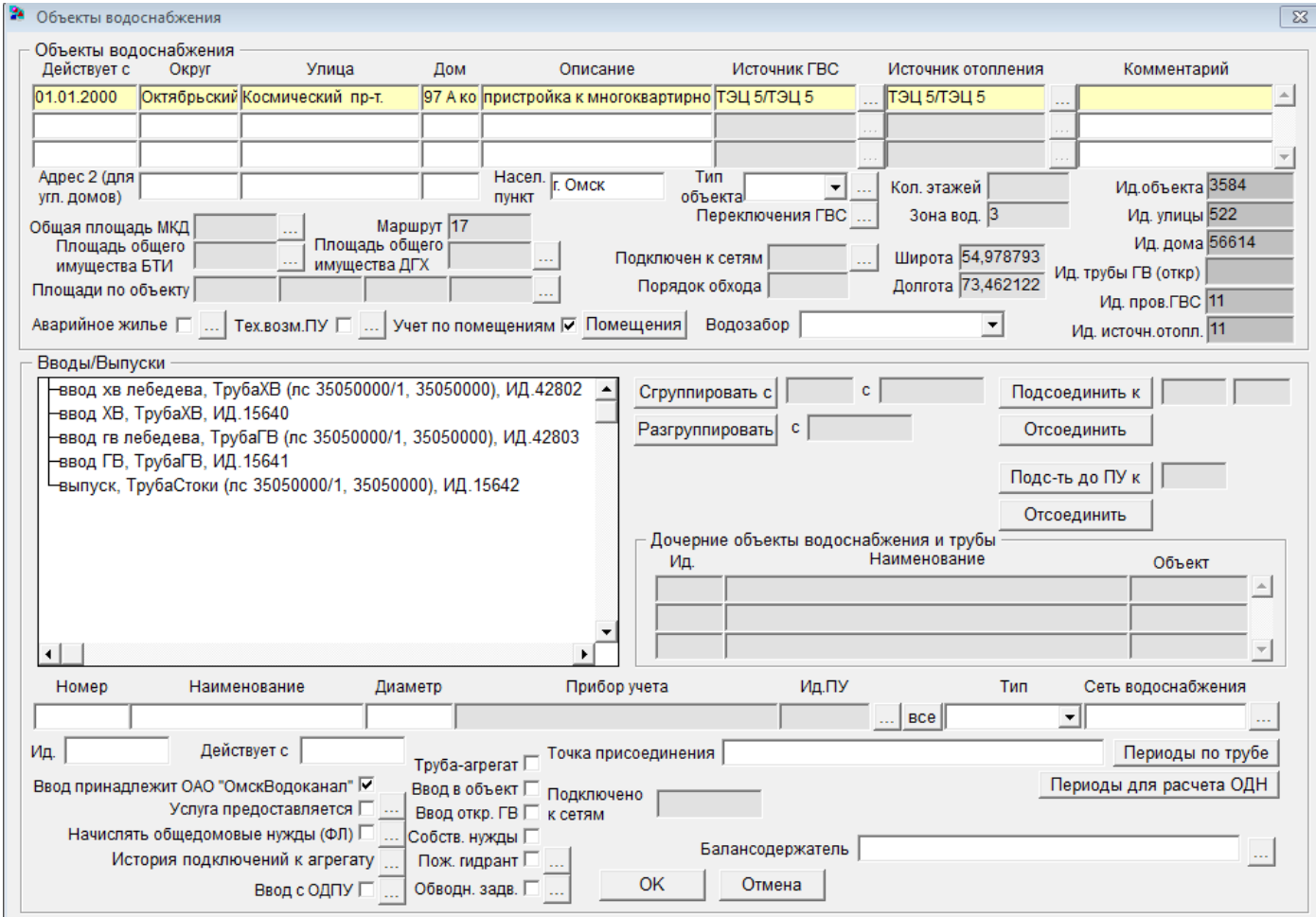

# Рисунок 2. Интерфейс ввода информации по объектам водоснабжения

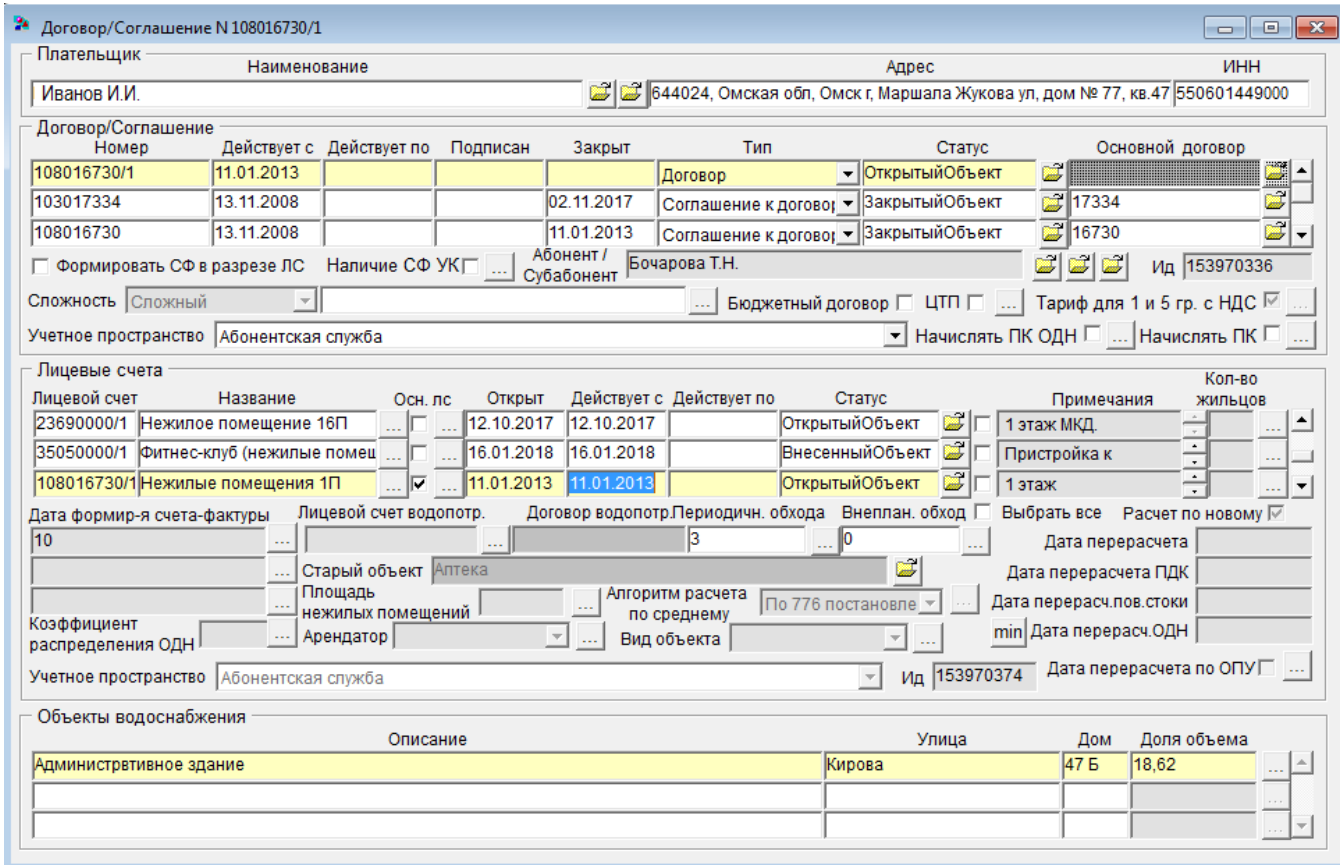

# Рисунок 0. Интерфейс ввода информации по договору

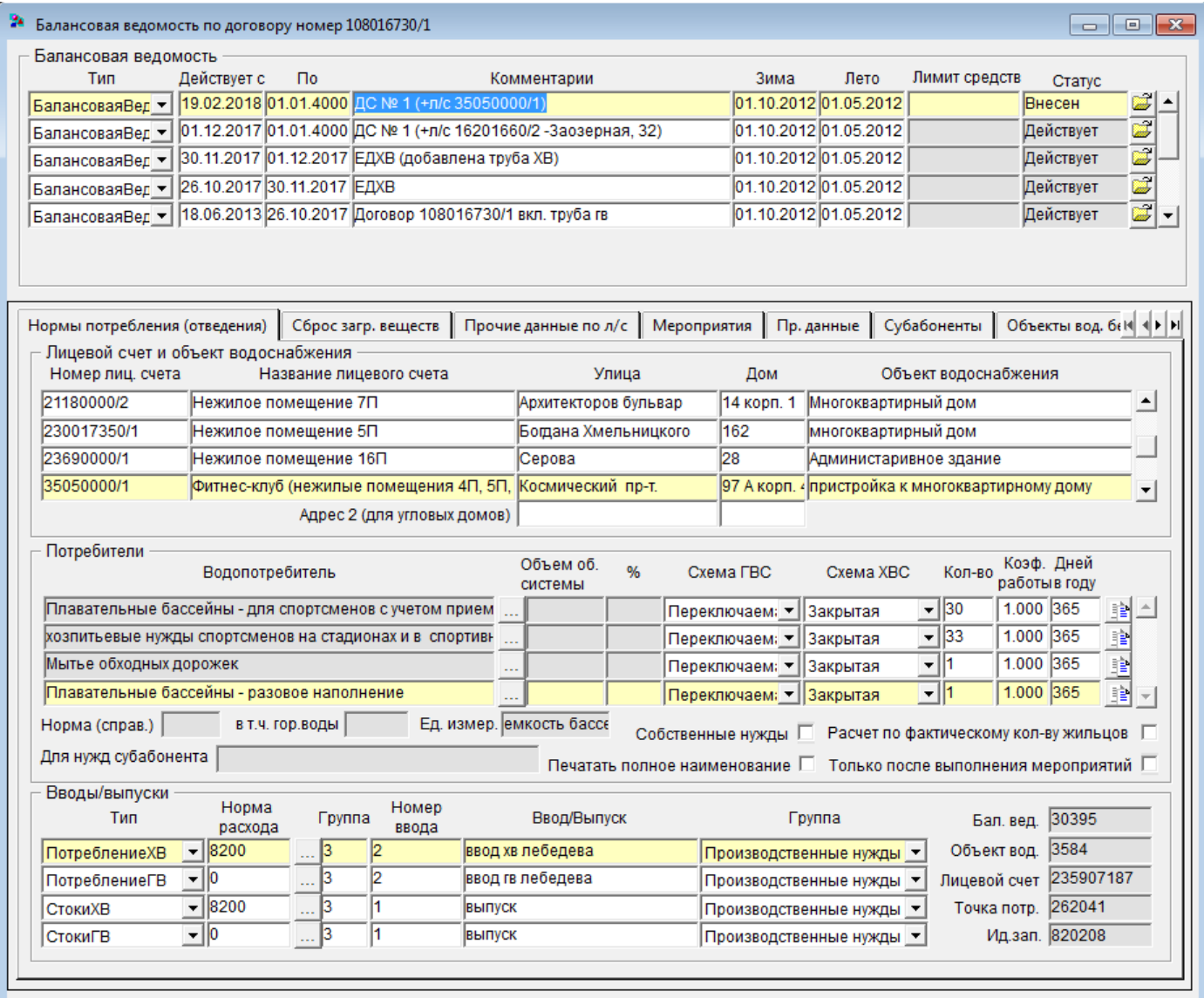

Рисунок 4. Заполнение балансовой ведомости

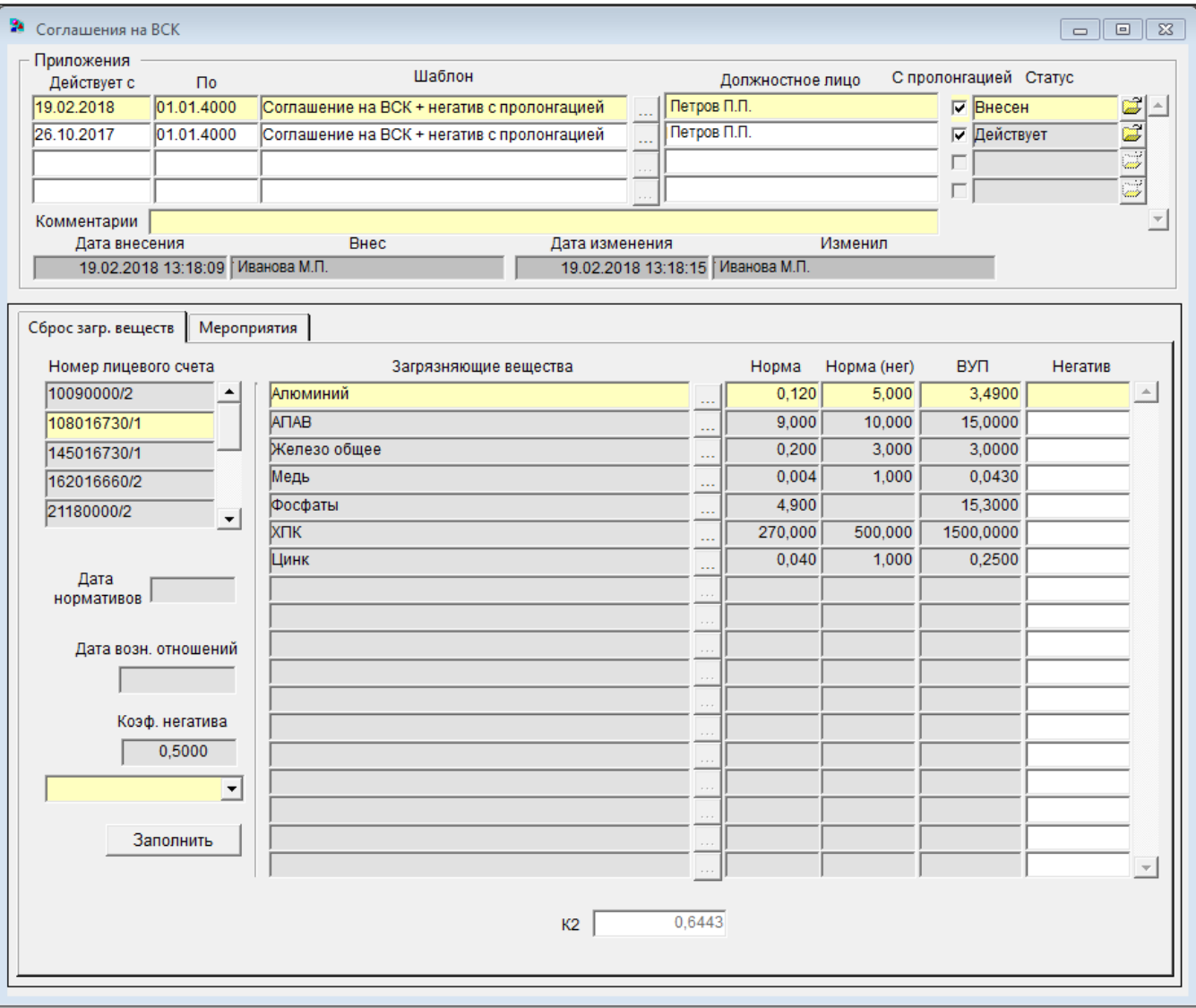

Рисунок 5. Заполнение соглашения ВСК

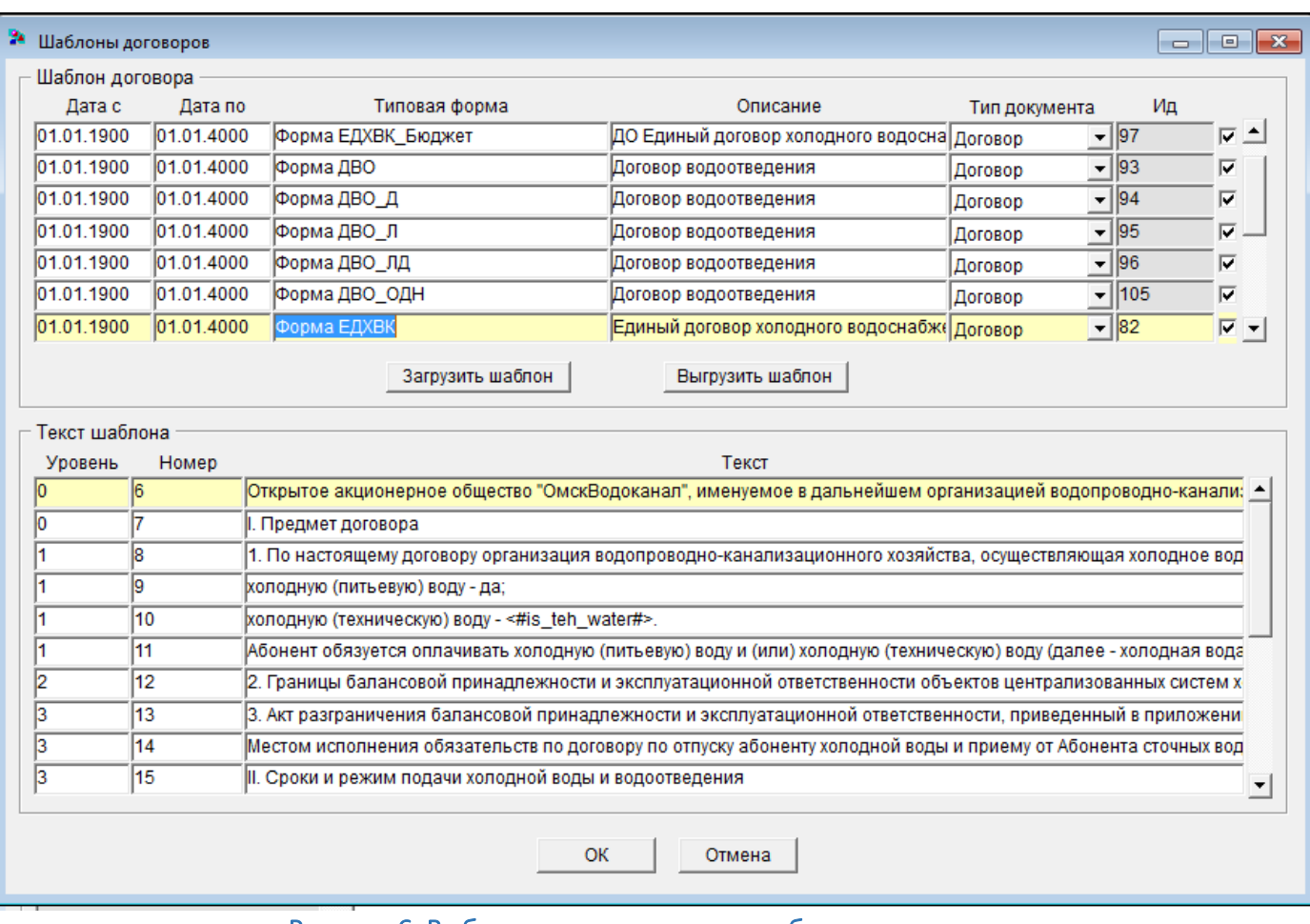

# <span id="page-7-0"></span>Рисунок 6. Выбор и редактирование шаблона договора

## *2.3. Функциональность модуля ИВР*

<span id="page-7-1"></span>Н[а Рис. 1](#page-2-1) обозначены как *Модуль по работе с заявками на опломбировку (мастера ИВР), Модуль контролеров ФЛ, ЮЛ (планирование), Мобильные рабочие места.*

## 2.3.1. Общее описание

Система включает в себя три мобильных приложения, пакеты и формы для этих приложений.

### 2.3.1.1. Мобильное рабочее место мастера ИВР.

Инженер разбивает город на районы (микрорайоны).

Инженер ведет календарный план работ мастеров, где указывает рабочие дни, количество заявок, районы по списку мастеров.

Далее в систему поступают заявки на опломбировку (через личный кабинет или на приеме у оператора).

При внесении заявки в личном кабинете есть возможность сразу же оплатить заявку, если она платная.

При выборе даты свободной для опломбировки количество оставшихся заявок по мастеру уменьшается до нуля и далее эта дата не предлагается для выбора в интерфейсе приложения.

За несколько дней до даты обхода инженер формирует файлы для мастеров (в автоматическом режиме). У мастера ИВР появляются доступные для скачивания файлы на смартфоне.

Мастер выполняет обход, вносит данные об опломбировках, поверках, показаниях и т.п. По завершению обхода данные отправляются на сервер водоканала и там автоматически обрабатываются (вносятся в биллинг).

 $\overline{a}$ 

Инженер может отслеживать передачу файлов и обрабатывать ошибочные случаи. В случаях форс-мажора инженер может перенести заявки с одного мастера на другого, либо мастер может переслать свои заявки другому мастеру.

### 2.3.1.2. Мобильное рабочее место контролера по юридическим лицам

У объектов водоснабжения определены географические координаты, город разбит на маршруты, маршруты бывают автомобильные (с большой протяженностью или на большом удалении) и пешие.

Инженер ведет список контролеров, календарный план работ с указанием рабочих дней (с учетом отпусков, больничных и выходных) и маршрута (либо списка маршрутов).

Для лицевых счетов (объектов водоснабжения) ежемесячно автоматически устанавливается периодичность обхода (1-6 месяцев), которая зависит от объемов потребления.

Для лицевых счетов (объектов водоснабжения) ежемесячно автоматически устанавливается признак внепланового обхода в зависимости от отклонения объемов потребления в предыдущем и текущем периоде, наличия окончания поверочного периода прибора учета.

Далее формируются списки объектов водоснабжения для обхода по алгоритму планирования:

- программа пытается для контролера по списку запланированных маршрутов на дату выбрать список объектов водоснабжения с минимальным радиусом обхода и максимальным приоритетом;
- процедура для каждого объекта водоснабжения выбирает список соседних объектов в заданном радиусе;
- далее выбирает квадрат с максимальным количеством приоритетных объектов;
- далее сравнивается выбранное количество лицевых счетов с заданным максимальным и минимальным количеством лицевых счетов для данного радиуса.
- если количество лицевых счетов более заданного, то наименее приоритетные лицевые счета отбрасываются, а если меньше, то процедура повторяется для следующего большего заданного радиуса и соответствующего ему (меньшего) количества лицевых счетов.

В модуле предусмотрен режим планирования обхода по домам с ОДПУ в МКД (для этого выделяются отдельные дни в плане работ).

Далее автоматически создаются файлы для мобильных устройств. Контролер по запросу их получает, выполняет обход и данные о результатах обхода (в том числе фотографии и подписи абонентов) автоматически загружаются в биллинг в режиме онлайн. Ошибки при загрузке инженер может обработать в удобное время.

#### 2.3.1.3. Мобильное рабочее место контролера по физическим лицам

Инженер планирует к обходу многоквартирные дома или дома частного сектора по указанным в форме критериям.

Далее формирует файлы для контролеров и эти файлы автоматически отправляются на смартфоны контролеров.

<span id="page-8-0"></span>Контролеры вносят информацию о показаниях и файлы автоматически отправляются в учетную систему, где автоматически обрабатываются.

## *2.4. Функциональность модуля расчета и начисления ФЛ*

<span id="page-8-1"></span>На [рис.1](#page-2-1) обозначен как *Модуль учёта и начислений для физлиц.*

### 2.4.1. Общее описание

Модуль позволяет производить начисления по следующим услугам (*Виды начислений*):

- за индивидуальное водопотребление и водоотведение (в соответствии со степенью благоустройства в доме);
- за общедомовые нужды (ОДН) по нормативу либо по ОДПУ (одновременно по данным физических и юридических лиц);
- за установку ОДПУ, в т.ч. расчет рассрочки платежей за установку ОДПУ;
- за приемку ИПУ;
- за техобслуживание ОДПУ;
- за самовольное подключение:
- пени;
- госпошлина.

Доступны следующие виды расчета объемов потребления (*Типы начислений*):

- по нормативу;
- по показаниям;
- по среднему;
- по сечению ввода.

Система позволяет хранить все сведения, необходимые для проведения корректных начислений за предоставленные абоненту услуги:

- список жильцов поименно, историю изменения количества жильцов и собственников;
- данные о временном отсутствии жильцов (период отсутствия, причина);
- наличие ИПУ (учет показаний, сроков поверки, поломок прибора учета);
- список предоставляемых услуг, даты включения/выключения услуг;
- площадь квартиры;
- процент деления потребляемого объема (если в квартире несколько лицевых счетов);
- сведения о затратах на собственные нужды (площадь участка, количество автомобилей, коров и т.д.);
- количество и причины обращений граждан;
- заявки на приемку ИПУ;
- электронные копии документов по лицевым счетам.

В системе хранится история включения/выключения предоставляемых услуг. Начисления производятся в соответствии с данной информацией.

Модуль содержит следующие автоматические массовые процедуры (по всем/договору/дому):

- расчет начислений за период;
- формирование квитанций;
- печать квитанций;
- формирование сводных счетов-фактур.

По итогу выполнения массовых операций формируется файл с логами выполнения, содержащий также информацию об ошибках.

В системе реализован механизм *Закрытия периода*. Механизм обеспечивает невозможность внесения изменений в документы начислений и платежные документы (СЧФ, квитанции) после даты закрытия: отдельно по ФЛ, ЮЛ, начислениям и оплате.

Вместе с тем, Система позволяет внесение/изменение данных в текущем периоде, за все предыдущие периоды, предусматривает автоматические перерасчеты с учетом внесенных изменений на установленную глубину (например, 3-5 лет).

# 2.4.2. Пользовательские интерфейсы

<span id="page-10-0"></span>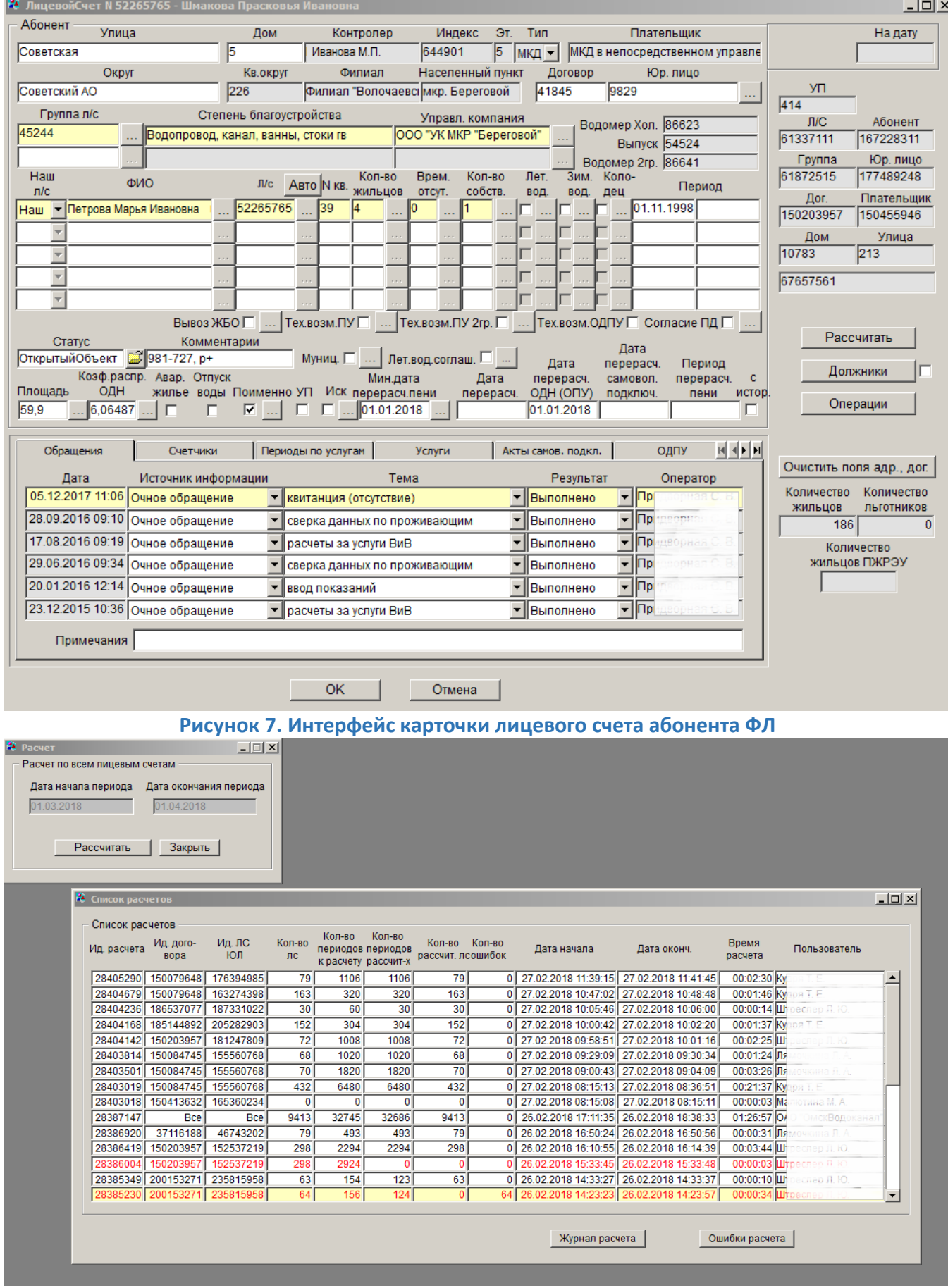

Рисунок 8. Интерфейс запуска массового расчета

| رڪي<br>X,<br>P,<br>름<br>$\equiv$<br><b>ЕР Перенести текст</b><br>₽<br>$\sim$ A <sup>*</sup><br>$\Delta$ <sup>*</sup><br>Calibri<br>$\equiv$<br>$-11$<br>Общий<br>$\overline{\mathbf{v}}$<br>眙<br>Рассчитать<br>3a<br>Сортировка Найти и<br>Условное<br>Форматировать Стили<br>Вставить Удалить Формат<br>Вставить<br>$\frac{\sqrt{3}}{2}$ + $\frac{9}{6}$ 000<br>■ Объединить и поместить в центре *<br>田 -<br>58<br>로 프 프<br>石井<br>ж к ч<br>ਨ∗<br>×<br>ℭ<br>форматирование * как таблицу *<br>и фильтр - выделить<br>ячеек<br>Стили<br>Буфер обмена Б<br>Fs.<br>Ячейки<br>Редактирование<br>Шрифт<br>Fx.<br>Выравнивание<br>F.<br>Число<br>$\boldsymbol{\wedge}$<br><b>2</b> Список расчетов<br>R1C1<br>$\checkmark$<br>Ошибки расчетной задачи с основным расчетом 28385230<br>ㅅ<br>Список расчетов<br>Ид. д<br>Ид. расчета<br><b>BOD</b><br>28405290<br>15007<br>$22$ $\sim$<br>$\overline{2}$<br>$\overline{3}$<br>-51<br>6<br><b>s</b><br>q<br>10 <sup>10</sup><br>11<br>12<br>13<br>15<br>16<br>17<br>18<br>19<br>20<br>21<br>Δ<br>$\overline{7}$<br>14<br>28404679<br>15007<br>Ошибки гасчетной задачи с основным расчетом 28385230<br>18653<br>28404236<br>28404168<br>18514<br>Не рассчи Неудачно Успешно Всего порций<br>28404142<br>15020<br>$\Omega$<br>1<br>$\Omega$<br>1<br>28403814<br>15008<br>15008<br>28403501<br>6<br>15008<br>28403019<br>7 Ошибки успешно рассчитанных порций:<br>28403018<br>15041<br>28387147<br>Порция (и Ид.л/с Дата нач. Округ<br>Дом<br>Сообщение об ошибке<br>Улица<br>28386920<br>37116<br>Советскиі Малинов 12 корп. б Запись для л/с ид. = 198035598 по услуге = 60907697 за период = [01.01.2018, 21.01.2018): л/с не готов к расчету!<br>28385230 1,98E+08<br>$\mathbf{Q}$<br>28386419 150203<br>28385230 1.98E+08<br>Советскиі Малинов 12 корп. бЗапись для л/с ид. = 198035598 по услуге = 60907697 за период = [21.01.2018, 26.01.2018]: л/с не готов к расчету!<br>10 <sup>1</sup><br>28386004<br>15020<br>28385230 1.98E+08<br>Советскиі Малинов 12 корп. б Запись для л/с ид. = 198035598 по услуге = 60907697 за период = [26.01.2018, 01.02.2018): л/с не готов к расчету!<br>11<br>28385349 200153<br>28385230 1.98E+08<br>Советскиі Малинов 12 корп. б Запись для л/с ид. = 198035598 по услуге = 60907698 за период = [21.01.2018, 26.01.2018): л/с не готов к расчету!<br>$12^{\circ}$<br>28385230<br>2001<br>Советскиі Малинов 12 корп. б Запись для л/с ид. = 198035598 по услуге = 60907698 за период = [01.01.2018, 21.01.2018]: л/с не готов к расчету!<br>28385230 1,98E+08<br>13<br>Советскиі Малинов 12 корп. б Запись для л/с ид. = 198035598 по услуге = 60907698 за период = [26.01.2018, 01.02.2018): л/с не готов к расчету!<br>28385230 1.98E+08<br>14<br>Советскиі Малинов 12 корп. б Запись для л/с ид. = 198035598 по услуге = 60907699 за период = [01.01.2018, 21.01.2018): л/с не готов к расчету!<br>28385230 1.98E+08<br>15<br>Советскиі Малинов 12 корп. б Запись для л/с ид. = 198035598 по услуге = 60907699 за период = [21.01.2018, 26.01.2018): л/с не готов к расчету!<br>28385230 1.98E+08<br>16<br>Советскиі Малинові 12 корп. бЗапись для л/с ид. = 198035598 по услуге = 60907699 за период = [26.01.2018, 01.02.2018]: л/с не готов к расчету!<br>28385230 1.98E+08<br>17<br>Советскиі Малинов 12 корп. б Запись для л/с ид. = 198035598 по услуге = 60907700 за период = [01.01.2018, 21.01.2018]: л/с не готов к расчету!<br>28385230 1.98E+08<br>18<br>Советскиі Малинов 12 корп. б Запись для л/с ид. = 198035598 по услуге = 60907700 за период = [21.01.2018, 26.01.2018): л/с не готов к расчету!<br>28385230 1,98E+08<br>19<br>Советскиі Малинов(12 корп. бЗапись для л/с ид. = 198035598 по услуге = 60907700 за период = [26.01.2018, 01.02.2018); л/с не готов к расчету!<br>28385230 1,98E+08<br>20<br>28385230 1.98E+08<br>Советскиі Малинов 12 корп. б Запись для л/с ид. = 198037661 по услуге = 60907697 за период = [01.01.2018, 25.01.2018): л/с не готов к расчету!<br>21<br>28385230 1.98E+08<br>Советскиі Малинов 12 корп. б Запись для л/с ид. = 198037661 по услуге = 60907697 за период = [26.01.2018.01.02.2018]; л/с не готов к расчету!<br>22<br>Советскиі Малинові 12 корп. бЗапись для л/с ид. = 198037661 по услуге = 60907697 за период = [25.01.2018, 26.01.2018]; л/с не готов к расчету!<br>28385230 1.98E+08<br>23<br>Советскиі Малинов 12 корп. б Запись для л/с ид. = 198037661 по услуге = 60907698 за период = [01.01.2018, 25.01.2018]: л/с не готов к расчету!<br>28385230 1,98E+08<br>24<br>28385230 1,98E+08<br>Советскиі Малинов 12 корп. бЗапись для л/с ид. = 198037661 по услуге = 60907698 за период = [25.01.2018, 26.01.2018]: л/с не готов к расчету!<br>25<br>Советскиі Малинов 12 корп. б Запись для л/с ид. = 198037661 по услуге = 60907698 за период = [26.01.2018, 01.02.2018): л/с не готов к расчету!<br>28385230 1.98E+08<br>26<br>Советскиі Малинов 12 корп. бЗапись для л/с ид. = 198037661 по услуге = 60907699 за период = [01.01.2018, 25.01.2018]: л/с не готов к расчету!<br>27 28385230 1.98E+08<br>for as ones or as onest<br>maxmax<br>on annocano<br><sup>(+)</sup><br>$\vert \vert$<br>$\overline{\phantom{a}}$<br>calc list-28385230<br>画<br>用<br>囿<br>$-+ 100%$<br>ГОТОВО | ала периода | Дата он<br>01.04 | ×≣<br>ФАЙЛ | H | ГЛАВНАЯ | <b>RCTARKA</b> | РАЗМЕТКА СТРАНИЦЫ | ФОРМУЛЫ | ДАННЫЕ | <b>РЕЦЕНЗИРОВАНИЕ</b> | calc list-28385230 - Excel<br>ВИД | <b>НАДСТРОЙКИ</b> |  |  |  |  | 下<br>Ирина | $\Box$<br>$\times$ |  |
|----------------------------------------------------------------------------------------------------|-------------|------------------|------------|---|---------|----------------|-------------------|---------|--------|-----------------------|-----------------------------------|-------------------|--|--|--|--|------------|--------------------|--|
|                                                                                                    |             |                  |            |   |         |                |                   |         |        |                       |                                   |                   |  |  |  |  |            |                    |  |
|                                                                                                    |             |                  |            |   |         |                |                   |         |        |                       |                                   |                   |  |  |  |  |            |                    |  |
|                                                                                                    |             |                  |            |   |         |                |                   |         |        |                       |                                   |                   |  |  |  |  |            |                    |  |
|                                                                                                    |             |                  |            |   |         |                |                   |         |        |                       |                                   |                   |  |  |  |  |            |                    |  |
|                                                                                                    |             |                  |            |   |         |                |                   |         |        |                       |                                   |                   |  |  |  |  |            |                    |  |
|                                                                                                    |             |                  |            |   |         |                |                   |         |        |                       |                                   |                   |  |  |  |  |            |                    |  |
|                                                                                                    |             |                  |            |   |         |                |                   |         |        |                       |                                   |                   |  |  |  |  |            |                    |  |
|                                                                                                    |             |                  |            |   |         |                |                   |         |        |                       |                                   |                   |  |  |  |  |            |                    |  |
|                                                                                                    |             |                  |            |   |         |                |                   |         |        |                       |                                   |                   |  |  |  |  |            |                    |  |
|                                                                                                    |             |                  |            |   |         |                |                   |         |        |                       |                                   |                   |  |  |  |  |            |                    |  |
|                                                                                                    |             |                  |            |   |         |                |                   |         |        |                       |                                   |                   |  |  |  |  |            |                    |  |
|                                                                                                    |             |                  |            |   |         |                |                   |         |        |                       |                                   |                   |  |  |  |  |            |                    |  |
|                                                                                                    |             |                  |            |   |         |                |                   |         |        |                       |                                   |                   |  |  |  |  |            |                    |  |
|                                                                                                    |             |                  |            |   |         |                |                   |         |        |                       |                                   |                   |  |  |  |  |            |                    |  |
|                                                                                                    |             |                  |            |   |         |                |                   |         |        |                       |                                   |                   |  |  |  |  |            |                    |  |
|                                                                                                    |             |                  |            |   |         |                |                   |         |        |                       |                                   |                   |  |  |  |  |            |                    |  |
|                                                                                                    |             |                  |            |   |         |                |                   |         |        |                       |                                   |                   |  |  |  |  |            |                    |  |
|                                                                                                    |             |                  |            |   |         |                |                   |         |        |                       |                                   |                   |  |  |  |  |            |                    |  |
|                                                                                                    |             |                  |            |   |         |                |                   |         |        |                       |                                   |                   |  |  |  |  |            |                    |  |
|                                                                                                    |             |                  |            |   |         |                |                   |         |        |                       |                                   |                   |  |  |  |  |            |                    |  |
|                                                                                                    |             |                  |            |   |         |                |                   |         |        |                       |                                   |                   |  |  |  |  |            |                    |  |
|                                                                                                    |             |                  |            |   |         |                |                   |         |        |                       |                                   |                   |  |  |  |  |            |                    |  |
|                                                                                                    |             |                  |            |   |         |                |                   |         |        |                       |                                   |                   |  |  |  |  |            |                    |  |
|                                                                                                    |             |                  |            |   |         |                |                   |         |        |                       |                                   |                   |  |  |  |  |            |                    |  |
|                                                                                                    |             |                  |            |   |         |                |                   |         |        |                       |                                   |                   |  |  |  |  |            |                    |  |
|                                                                                                    |             |                  |            |   |         |                |                   |         |        |                       |                                   |                   |  |  |  |  |            |                    |  |
|                                                                                                    |             |                  |            |   |         |                |                   |         |        |                       |                                   |                   |  |  |  |  |            |                    |  |
|                                                                                                    |             |                  |            |   |         |                |                   |         |        |                       |                                   |                   |  |  |  |  |            |                    |  |
|                                                                                                    |             |                  |            |   |         |                |                   |         |        |                       |                                   |                   |  |  |  |  |            |                    |  |
|                                                                                                    |             |                  |            |   |         |                |                   |         |        |                       |                                   |                   |  |  |  |  |            |                    |  |
|                                                                                                    |             |                  |            |   |         |                |                   |         |        |                       |                                   |                   |  |  |  |  |            |                    |  |
|                                                                                                    |             |                  |            |   |         |                |                   |         |        |                       |                                   |                   |  |  |  |  |            |                    |  |
|                                                                                                    |             |                  |            |   |         |                |                   |         |        |                       |                                   |                   |  |  |  |  |            |                    |  |
|                                                                                                    |             |                  |            |   |         |                |                   |         |        |                       |                                   |                   |  |  |  |  |            |                    |  |

Рисунок 9. Интерфейс лога с ошибками при выполнении массовой операции

| • Расчет   |                               |                        | $ \Box$ $\times$             |                  |             |                     |                                    |                       |                                                                                        |                                                                                                    |                           |                                                                          |                  |                            |                  |
|------------|-------------------------------|------------------------|------------------------------|------------------|-------------|---------------------|------------------------------------|-----------------------|----------------------------------------------------------------------------------------|----------------------------------------------------------------------------------------------------|---------------------------|--------------------------------------------------------------------------|------------------|----------------------------|------------------|
|            | Расчет по всем лицевым счетам |                        |                              |                  |             |                     |                                    |                       |                                                                                        |                                                                                                    |                           |                                                                          |                  |                            |                  |
|            |                               |                        |                              |                  |             |                     |                                    |                       |                                                                                        |                                                                                                    |                           |                                                                          |                  |                            |                  |
|            | Дата начала периода           | Дата окончания периода |                              |                  |             |                     |                                    |                       |                                                                                        |                                                                                                    |                           |                                                                          |                  |                            |                  |
| 01.03.2018 |                               | 01.04.2018             |                              |                  |             |                     |                                    |                       |                                                                                        |                                                                                                    |                           |                                                                          |                  |                            |                  |
|            |                               |                        |                              |                  |             |                     |                                    |                       |                                                                                        |                                                                                                    |                           |                                                                          |                  |                            |                  |
|            |                               |                        |                              |                  |             |                     |                                    |                       |                                                                                        |                                                                                                    |                           |                                                                          |                  |                            |                  |
|            | Рассчитать                    | Закрыть                |                              |                  |             |                     |                                    |                       |                                                                                        |                                                                                                    |                           |                                                                          |                  |                            |                  |
|            | 2 Список расчетов             |                        |                              |                  |             |                     |                                    |                       |                                                                                        |                                                                                                    |                           |                                                                          | $ \Box$ $\times$ |                            |                  |
|            | Список расчетов               |                        |                              |                  |             |                     |                                    |                       |                                                                                        |                                                                                                    |                           |                                                                          |                  |                            |                  |
|            |                               |                        |                              |                  | Кол-во      | Кол-во              |                                    |                       |                                                                                        |                                                                                                    |                           |                                                                          |                  |                            |                  |
|            | Ид. расчета                   | Ид. дого-<br>вора      | Ид. ЛС<br>ЮЛ                 | Кол-во<br>лс     |             | периодов периодов   | Кол-во Кол-во<br>рассчит. леошибок |                       | Дата начала                                                                            | Дата оконч.                                                                                                    | Время<br>расчета          | Пользователь                                                             |                  |                            |                  |
|            |                               |                        |                              |                  |             | к расчету рассчит-х |                                    |                       |                                                                                        |                                                                                                    |                           |                                                                          |                  |                            |                  |
|            |                               | 28405290 150079648     | 176394985                    | 79               | 1106        | 1106                | 79                                 |                       | 0 27.02.2018 11:39:15 27.02.2018 11:41:45                                              |                                                                                                    | 00:02:30 KV               | $\left  \right $                                                         |                  |                            |                  |
|            | 28404679                      | 150079648              | 163274398                    | 163              | 320         | 320                 | 163                                |                       | 0 27.02.2018 10:47:02 27.02.2018 10:48:48                                              |                                                                                                    | 00:01:46 KV               | ns T. P                                                                  |                  |                            |                  |
|            |                               | 28404236 186537077     | 187331022                    | 30               | 60          | 30                  | 30                                 |                       | 0 27.02.2018 10:05:46 27.02.2018 10:06:00                                              |                                                                                                    | $00:00:14$ $\text{III}$   | еслер Л. Ю                                                               |                  |                            |                  |
|            |                               | 28404168 185144892     | 205282903                    | $\overline{152}$ | 304         | 304                 | 152                                |                       | 0 27.02.2018 10:00:42 27.02.2018 10:02:20                                              |                                                                                                    | 00:01:37 K)               |                                                                          |                  |                            |                  |
|            |                               |                        | 28404142 150203957 181247809 | $\overline{72}$  | 1008        | 1008                | $\overline{72}$                    |                       | 0 27.02.2018 09:58:51 27.02.2018 10:01:16                                              |                                                                                                    | $00:02:25$ III            |                                                                          |                  |                            |                  |
|            |                               | 28403814 150084745     | 155560768                    | 68               | 1020        | 1020                | 68                                 |                       | 0 27.02.2018 09:29:09 27.02.2018 09:30:34                                              |                                                                                                    | $00:01:24$ $\overline{u}$ |                                                                          |                  |                            |                  |
|            | 28403501                      | 150084745              | 155560768                    | $\overline{70}$  | 1820        | 1820                | 70                                 |                       | 0 27.02.2018 09:00:43 27.02.2018 09:04:09                                              |                                                                                                    | $00:03:26$ $\overline{u}$ | чкина Л. А                                                               |                  |                            |                  |
|            |                               |                        | 28403019 150084745 155560768 | 432              | 6480        | 6480                | 432                                |                       | 0 27.02.2018 08:15:13 27.02.2018 08:36:51                                              |                                                                                                    | 00:21:37 KV               |                                                                          |                  |                            |                  |
|            | 28403018                      | 150413632              | 165360234                    | $\Omega$         | $\theta$    | $\mathbf{0}$        | $\Omega$                           |                       | 0 27.02.2018 08:15:08 27.02.2018 08:15:11                                              |                                                                                                    | $00:00:03$ M              | ютныя М. А                                                               |                  |                            |                  |
|            | 28387147                      | <b>Bce</b>             | <b>Bce</b>                   | 9413             | 32745       | 32686               | 9413                               |                       | 0 26.02.2018 17:11:35 26.02.2018 18:38:33                                              |                                                                                                    | 01:26:57 0.               | OssoxBono<br><b>B</b> eu                                                 |                  |                            |                  |
|            | 28386920<br>28386419          | 37116188<br>150203957  | 46743202<br>152537219        | 79<br>298        | 493<br>2294 | 493<br>2294         | 79<br>298                          |                       | 0 26.02.2018 16:50:24 26.02.2018 16:50:56<br>0 26.02.2018 16:10:55 26.02.2018 16:14:39 |                                                                                                    | 00:00:31 Ля<br>00:03:44   | спер Л Ю                                                                 |                  |                            |                  |
|            | 28386004                      | 150203957              | 152537219                    | 298              | 2924        | $\Omega$            | $\Omega$                           |                       | 26.02.2018 15:33:45                                                                    | 26.02.2018 15:33:48                                                                                            | $00:00:03$ III            | $\overline{H}$ K                                                         |                  |                            |                  |
|            |                               |                        | 28385349 200153271 235815958 | 63               | 154         | 123                 | 63                                 |                       | 0 26.02.2018 14:33:27 26.02.2018 14:33:37                                              |                                                                                                    | 00:00:10                  | chen B.IO.                                                               |                  |                            |                  |
|            |                               |                        | 28385230 200153271 235815958 | 64               | 156         | 124                 | $\mathbf{0}$                       |                       |                                                                                        |                                                                                                    |                           |                                                                          |                  |                            |                  |
|            |                               |                        |                              |                  |             |                     |                                    |                       | $\mathbb{R}$ Отчет по ид.расчета = 28385230 за период с 26.02.2018 по 26.02.2018       |                                                                                                    |                           |                                                                          |                  |                            | $ \Box$ $\times$ |
|            |                               |                        |                              |                  |             |                     |                                    |                       | ?                                                                                      |                                                                                                    | Сообщение                 |                                                                          | Ид               | Тип                        |                  |
|            |                               |                        |                              |                  |             |                     |                                    |                       | Лог-сессия запущена.                                                                   |                                                                                                    |                           |                                                                          |                  | <b>INFO</b>                |                  |
|            |                               |                        |                              |                  |             |                     |                                    | l2                    |                                                                                        | Создана расчетная задача с ид. 806296 с основным расчетом 28385230                                             |                           |                                                                          |                  | <b>INFO</b>                |                  |
|            |                               |                        |                              |                  |             |                     |                                    | l3                    |                                                                                        | Создание локальной таблицы лицевых счетов.                                                                     |                           |                                                                          |                  | <b>INFO</b>                |                  |
|            |                               |                        |                              |                  |             |                     |                                    | l4                    |                                                                                        | Создание локальной таблицы лицевых счетов завершено                                                            |                           |                                                                          |                  | <b>INFO</b>                |                  |
|            |                               |                        |                              |                  |             |                     |                                    | ls<br>16              |                                                                                        | Лицевых счетов к расчету: 64. Примерная глубина расчета: 156                                                   |                           |                                                                          |                  | <b>INFO</b>                |                  |
|            |                               |                        |                              |                  |             |                     |                                    |                       |                                                                                        | Расчет будет происходить последовательно в одном потоке<br>Выгрузка локальной таблицы в ab_calc_processings_ls |                           |                                                                          |                  | <b>INFO</b><br><b>INFO</b> |                  |
|            |                               |                        |                              |                  |             |                     |                                    | l8                    |                                                                                        | Выгрузка локальной таблицы в ab_calc_processings_ls завершена                                                  |                           |                                                                          |                  | <b>INFO</b>                |                  |
|            |                               |                        |                              |                  |             |                     |                                    | l9                    | Блокировка лицевых счетов.                                                             |                                                                                                    |                           |                                                                          |                  | <b>INFO</b>                |                  |
|            |                               |                        |                              |                  |             |                     |                                    | 10                    |                                                                                        | Блокировка лицевых счетов завершена                                                                            |                           |                                                                          |                  | <b>INFO</b>                |                  |
|            |                               |                        |                              |                  |             |                     |                                    | 11                    |                                                                                        | Начало формирования связей "ПредоставленаЛьгота".                                                              |                           |                                                                          |                  | <b>INFO</b>                |                  |
|            |                               |                        |                              |                  |             |                     |                                    | 12<br>13 <sup>°</sup> |                                                                                        | Формирование связей "ПредоставленаЛьгота" завершено.<br>Изменение статуса в очереди перерасчета                |                           |                                                                          |                  | <b>INFO</b><br><b>INFO</b> |                  |
|            |                               |                        |                              |                  |             |                     |                                    | 14                    |                                                                                        | Сторнирование данных, вошедших в счета-фактуры (ab_calc).                                                      |                           |                                                                          |                  | <b>INFO</b>                |                  |
|            |                               |                        |                              |                  |             |                     |                                    | 15                    |                                                                                        | Сторнирование данных, вошедших в счета-фактуры завершено (ab_calc).                                            |                           |                                                                          |                  | <b>INFO</b>                |                  |
|            |                               |                        |                              |                  |             |                     |                                    | 16                    |                                                                                        | Сторнирование данных, вошедших в счета-фактуры (ab_calc_pwtm).                                                 |                           |                                                                          |                  | <b>INFO</b>                |                  |
|            |                               |                        |                              |                  |             |                     |                                    | 17                    |                                                                                        |                                                                                                    |                           | Сторнирование данных, вошедших в счета-фактуры завершено (ab_calc_pwtm). |                  | <b>INFO</b>                |                  |
|            |                               |                        |                              |                  |             |                     |                                    | 18                    |                                                                                        | Удаление данных из таблицы ab_calc_periods.                                                                    |                           |                                                                          |                  | <b>INFO</b>                |                  |
|            |                               |                        |                              |                  |             |                     |                                    | 19<br>20              |                                                                                        | Удаление данных из таблицы ab calc periods завершено.<br>Внесение данных в таблицу ab_calc_periods.            |                           |                                                                          |                  | <b>INFO</b><br><b>INFO</b> |                  |
|            |                               |                        |                              |                  |             |                     |                                    |                       |                                                                                        |                                                                                                    |                           |                                                                          |                  |                            | ◾                |
|            |                               |                        |                              |                  |             |                     |                                    |                       |                                                                                        |                                                                                                    |                           |                                                                          |                  |                            |                  |
|            |                               |                        |                              |                  |             |                     |                                    |                       | Ид. лог-сессии<br>28385230                                                             | Режим сортировки                                                                                               |                           |                                                                          |                  | Уровень сообщения          |                  |
|            |                               |                        |                              |                  |             |                     |                                    |                       |                                                                                        | Сортировка по возрастанию                                                                                      |                           | OK                                                                       | Отчет            |                            |                  |
|            |                               |                        |                              |                  |             |                     |                                    |                       |                                                                                        |                                                                                                    |                           |                                                                          |                  |                            |                  |

Рисунок 10.

#### <span id="page-11-0"></span> $2.5.$ Функциональность модуля расчета и начисления ЮЛ

На Рис. 1 обозначен как Модуль учёта и начислений для юрлиц.

### 2.5.1. Общее описание

<span id="page-12-0"></span>Модуль позволяет на основании Договоров и Приложений к ним, Объемов услуг, Актов и Протоколов выполнять начисления ЮЛ и формировать необходимые выходные документы.

Во время расчета сохраняются необходимые промежуточные данные для проведения последующих (пере)расчётов при поступлении дополнительной информации и/или корректировке исходных данных для расчёта.

В случае внесения данных за уже рассчитанные периоды устанавливается Дата перерасчета. во время выполнения следующего расчета начисления будут выполнены не только за текущий период, но и за все предыдущие, начиная с Даты перерасчета.

В системе хранится полный пакет сопроводительных документов.

Типы начислений:

- по нормативу;
- по показаниям;
- по среднему;
- по сечению ввода.

Виды начислений:

- плановое водопотребление и водоотведение (за фактически потребленный объем, независимо от установленных лимитов);
- ненормативный (в пределах лимита) сброс сточных вод (ВУП по объему);
- ненормативный (в пределах лимита) сброс загрязняющих веществ (ВУП по качеству) -BCK:
- $\bullet$   $\Pi$ <sup>H</sup>
- начисления за негативное воздействие на окружающую среду;
- водопотребление и водоотведение сверх установленных лимитов;
- сброс сточных и дождевых вод;
- промывка;
- поверхностные стоки;
- общедомовые нужды (ОДН) по нормативу;
- распределение общедомовых нужд по ОДПУ (одновременно по данным ФЛ и ЮЛ);
- начисления по сечению ввода (штрафная санкция);
- установка ОДПУ.

#### <span id="page-12-1"></span> $2.6.$ Функциональность сервисов, реализующих прием показаний

На Рис. 1 обозначены модули, которые реализуют функционал приема показаний:

- Прием показаний от абонентов;
- Личный кабинет:
- Онлайн показания от управляющих компаний;
- Мобильные рабочие места;
- Платежный терминал;
- Онлайн платежи.

# <span id="page-12-2"></span>2.6.1. Общее описание

Прием показаний может осуществляться следующими способами:

- Оператором на приеме или по телефону;
- По электронной почте (имеется отложенный режим). В случае блокировок передача показаний осуществляется каждые 5 минут в течение 1 часа, затем каждый 1 час в течение суток. В случае неуспеха или ошибки абоненту отправляется уведомление;
- SMS сообщения (имеется отложенный режим);
- В Голосовом режиме передачи показаний (только для ФЛ);
- Через Терминал по приему показаний;
- КПК для контролеров и мастеров ИВР;
- Файлом от Почты России или Банков (совместно с оплатой);
- Через Онлайн механизм (совместно с оплатой);
- Через Личные кабинеты;
- Через Сайт компании (без регистрации).

Во всех режимах показания передаются посредством одного и того же модуля (пакета), в котором осуществляются все соответствующие проверки (наличие поверки ПУ, превышение абсолютного порога, превышение среднесуточного объема в N раз и т.п.).

Все сервисы (кроме голосового) позволяют передавать показания как по ФЛ, так и по ЮЛ.

### <span id="page-13-0"></span>*2.7. Функциональность сервисов, реализующих прием оплат*

Н[а Рис. 1](#page-2-1) обозначены модули, которые реализуют функционал приема оплат:

- *Банки;*
- *Касса;*
- *Электронные деньги;*
- *Онлайн платежи.*

### <span id="page-13-1"></span>2.7.1. Общее описание

*Способы оплаты:*

- Касса. Обмен данными с кассовым приложением через БД для приема оплаты в режиме онлайн;
- Банки. Загрузка файлов с оплатой и показаниями по форматам, согласованным в договорах, выгрузка данных о задолженности и лицевых счетах;
- Почта. Загрузка файлов с оплатой и показаниями по форматам, согласованным в договорах;
- Интернет-эквайринг. Обмен данными с помощью веб-сервиса в режиме онлайн;
- Онлайн. Платежные организации подключаются к отдельной БД, предназначенной для внесения оплаты и передачи показаний в биллинг. Кроме внесения данных, эти организации видят информацию о лицевом счете, задолженности, статусах обработки оплаты и показаний.

### <span id="page-13-2"></span>*2.8. Функциональность модуля Печать квитанций*

<span id="page-13-3"></span>Н[а Рис. 1.](#page-2-1) обозначен как *Печать квитанций.*

### 2.8.1. Общее описание

Модуль позволяет формировать и печатать следующие *Типы квитанций*:

- квитанция за услуги водопотребления и водоотведения;
- долговая квитанция за услуги водопотребления и водоотведения;
- квитанция за установку ОДПУ;
- квитанция за перерасчет ОДН;
- долговая квитанция за установку ОДПУ;
- квитанция за техническое обслуживание ОДПУ;
- долговая квитанция за техническое обслуживание ОДПУ.

Модуль позволяет выполнять следующее операции:

- Формирование квитанций в разрезе почтовых отделений. Квитанции хранятся в таблицах;
- Рендеринг (отрисовка квитанций) и печать одной квитанции или массово по почтовым отделениям;
- Сохранение квитанций в формате .pdf для передачи организации, выполняющей печать и доставку квитанций;
- Получение отчетов по количеству квитанций, акты приема-передачи квитанций почте, акты сверки и т.п.

### *2.9. Функциональность модуля Счета-Фактуры*

<span id="page-14-1"></span><span id="page-14-0"></span>На [Рис. 1](#page-2-1) отдельно не выделен, входит в состав модулей *Учёта и начислений для физлиц* и *Учёта и начислений для юрлиц.*

### 2.9.1. Общее описание

*Начисления по ФЛ* в конце учетного периода агрегируются и помечаются как вошедшие в счета-фактуры.

Счета-фактуры формируются в разрезе Договоров и Лицевых счетов ЮЛ (домов). Далее часть счетов-фактур агрегируются в Сводные счета-фактуры.

Два сводных счета-фактуры (по многоквартирным домам и по частному сектору) выгружаются в программу 1С.

Счета-фактуры по агентским договорам выгружаются в программу 1С как есть.

Счета-фактуры по управляющим компаниям выгружаются в личные кабинеты для УК.

*Счета-фактуры по ЮЛ* формируются в момент наступления Даты формирования счетафактуры по договору. Таких дат может быть от одной до трех за период.

Счета-фактуры могут формироваться в любой день Учетного периода. После проверки (перевода в соответствующий статус), счета-фактуры выгружаются в программу 1С.

#### *Типы счетов-фактур*:

- счет-фактура за плановое водопотребление и водоотведение;
- счет-фактура за ПДК;
- счет-фактура за ВСК;
- счет-фактура за негативное воздействие на окружающую среду;
- счет-фактура за начисления по сечению;
- счет-фактура за ненормативный сброс;
- счет-фактура за поверхностные стоки;
- счет-фактура за промывку сетей;
- счет-фактура за сверхлимитное водопотребление и водоотведение;
- счет-фактура за установку ОДПУ;
- счет-фактура за техническое обслуживание ОДПУ;
- счет-фактура за рассрочку за установку ОДПУ.

Модуль содержит Отчеты:

- *Печатная форма счета-фактуры;*
- *Расшифровка начислений в счете-фактуре;*
- *Акт выполненных работ;*
- *Реализация по договорам*.

# <span id="page-15-0"></span>*2.10. Функциональность модуля Личный Кабинет*

Н[а Рис. 1](#page-2-1) обозначен как *Личный кабинет.*

### 2.10.1.Общее описание

<span id="page-15-1"></span>Модуль обеспечивает работоспособность Личных кабинетов следующих типов на веб-сайте Компании:

- *Личный кабинет ФЛ;*
- *Личный кабинет ЮЛ;*
- *Личный кабинет старших по домам;*
- *Личный кабинет УК;*
- *Личный кабинет ДНП (заявки на подключение);*
- *Служебный вход для администраторов.*

*Личный кабинет ФЛ* включает следующие разделы:

- Карточка ЛС просмотр данных о ЛС и абоненте (адрес, степень благоустройства, текущая сумма долга, дата последней оплаты, история изменений абонентов и количества жильцов);
- История взаиморасчетов просмотр сумм начислений и оплат по датам и расчетным периодам, сгруппированным по годам;
- Показания ПУ просмотр истории данных о дате и источнике показаний ПУ, сроке поверки ПУ, внесение текущих показаний;
- Квитанции список всех сформированных квитанций по ЛС с возможностью распечатать квитанцию в формате .pdf;
- Данные пользователя просмотр и изменение личных данных пользователя ЛК, в т.ч. эл. почта, телефон, смена пароля, возможность блокировки учетной записи;
- Оплата банковской картой выбор способа оплаты: картами СберБанка, ОТП-Банка или любыми картами иных Банков через ГПБ; выбор услуги и оплачиваемого периода;
- Заявка на приемку ПУ возможность указать необходимое количество ПУ, выбрать удобную дату из свободных по календарю и создать Заявку;
- Обращение в колл-центр осуществление автоподстановки ФИО и контактных данных, шаблон полей для заполнения: список способов ответа, список типов запроса, список тем запроса, произвольный текст запроса.

*Личный кабинет ЮЛ* включает следующие разделы:

- Договоры реквизиты плательщика и список его договоров: номер, дата заключения;
- СЧФ список всех сформированных СЧФ с возможностью распечатать в формате .pdf;
- Показания просмотр истории данных о дате и источнике показаний ПУ, сроке поверки ПУ, внесение текущих показаний;
- История взаиморасчетов просмотр текущего сальдо, сумм начислений и оплат по датам, сгруппированным по годам;
- Данные пользователя просмотр данных пользователя ЛК, в т.ч. эл. почта, телефон, смена пароля, возможность включить/отключить рассылку на эл. почту отчета о результатах отложенной обработки показаний с сайта;
- Оплата банковской картой выбор договора, услуги, ввод назначения платежа.

*Личный кабинет старших по домам* включает следующие разделы:

• Карточка объекта - просмотр данных о доме: адрес, степень благоустройства, ФИО старшего, общие площади жилых, нежилых помещений и площадь общего имущества;

- Показания ОДПУ просмотр истории данных о дате и источнике показаний ОДПУ, сроке поверки ОДПУ, внесение текущих показаний;
- Показания по квартирам просмотр истории данных о дате и источнике показаний ИПУ, сроке поверки ИПУ, внесение текущих показаний;
- Начисления по дому суммарный начисленный объем в разрезе вода/стоки, ХВ/ГВ, по периодам;
- Взаиморасчеты поквартирно: сумма начислений за текущий месяц, задолженность, дата последнего платежа, информация о работе с должниками;
- Справка инструкция по работе с разделами данного ЛК.

*Личный кабинет УК* включает следующие разделы:

- Карточка пользователя просмотр данных о пользователе;
- Список домов поиск дома по адресу, полный перечень домов, история запросов по домам, переход в раздел Показания по квартирам при выборе дома;
- Показания ОДПУ просмотр истории данных о дате и источнике показаний ОДПУ, сроке поверки ОДПУ, внесение текущих показаний;
- Показания по квартирам просмотр истории данных о дате и источнике показаний ИПУ, сроке поверки ИПУ, внесение текущих показаний;
- Архив начислений ОДН суммарный начисленный объем по показаниям ОДПУ, суммарный объем по жилым помещениям – по ПУ и норме, а также по нежилым, в разрезе ХВС/ХВС на ГВС, по периодам;
- СЧФ список всех сформированных СЧФ с возможностью скачать к СЧФ расшифровку начисленных объемов и сумм по домам и по ЛС в формате .xls или .csv;
- Начисления по квитанциям дому суммарный по дому начисленный объем в разрезе вода/стоки, ХВ/ГВ, по периодам.

*Служебный вход* включает следующие разделы:

- Страница администратора показ истории запросов администратора, статистика выполнения пользовательских заданий на сайте;
- Поиск пользователя осуществляется в зависимости от вида ЛК: по логину, номеру ЛС/договора, адресу эл. почты, тел., ИНН, наименованию; возможность перехода на страницу пользователя;
- Ошибки передачи показаний ПУ для ЮЛ список последних ошибок обработки показаний от ЮЛ через сайт: дата, время, договор, плательщик, текст ошибки, возможность перехода на страницу пользователя.

*Личный кабинет ДНП* включает следующие разделы:

- Создать заявку шаблон для создания заявки с перечнем обязательных и дополнительных полей, переход в форму для приложения электронных документов по нужным типам;
- Список заявок просмотр поданных пользователем заявок: наименование и адрес объекта, дата подачи, статус заявки, планируемая дата перехода на следующий этап.

# 2.10.2. Пользовательские интерфейсы

<span id="page-17-0"></span>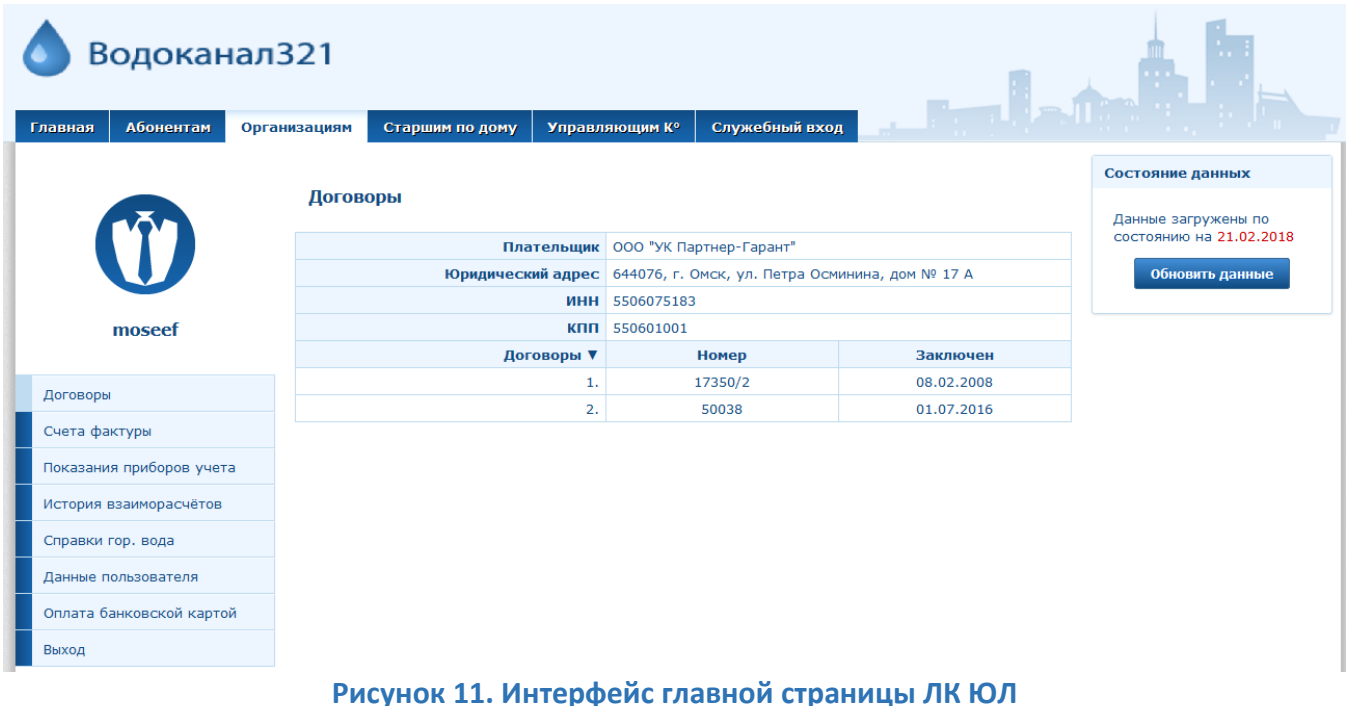

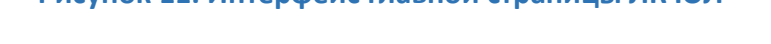

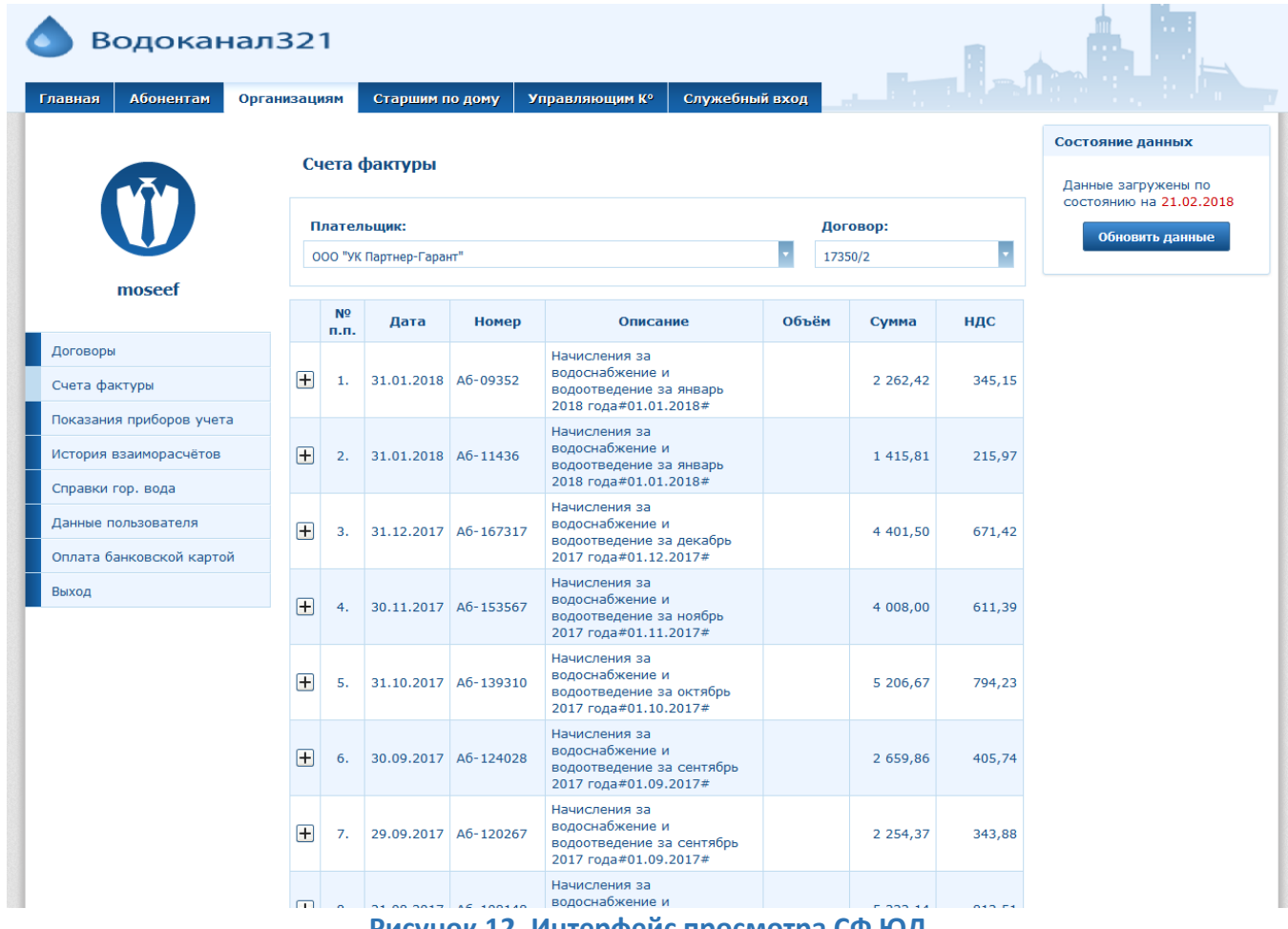

Рисунок 12. Интерфейс просмотра СФ ЮЛ

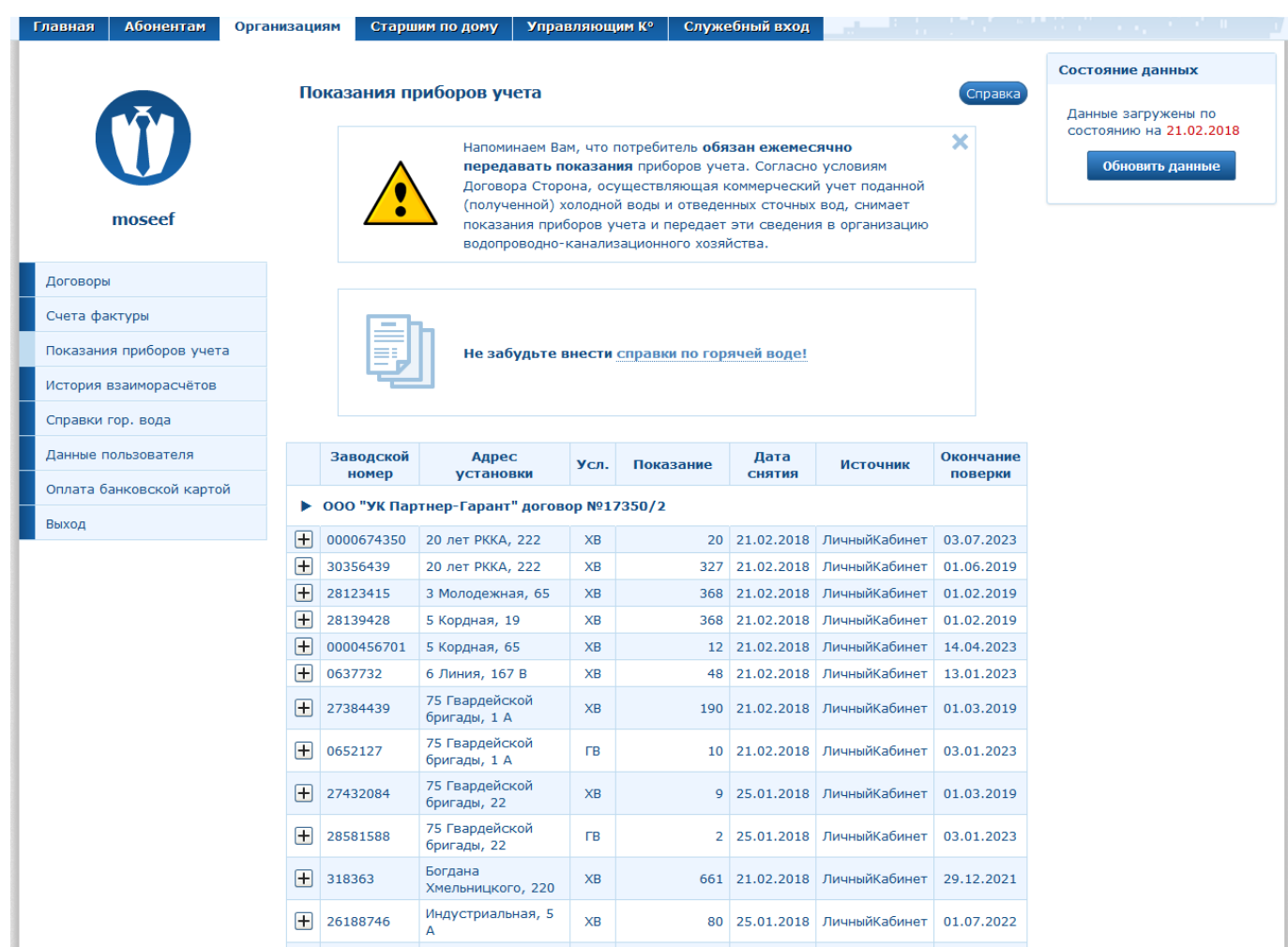

# Рисунок 13. Интерфейс просмотра показаний ПУ ЮЛ

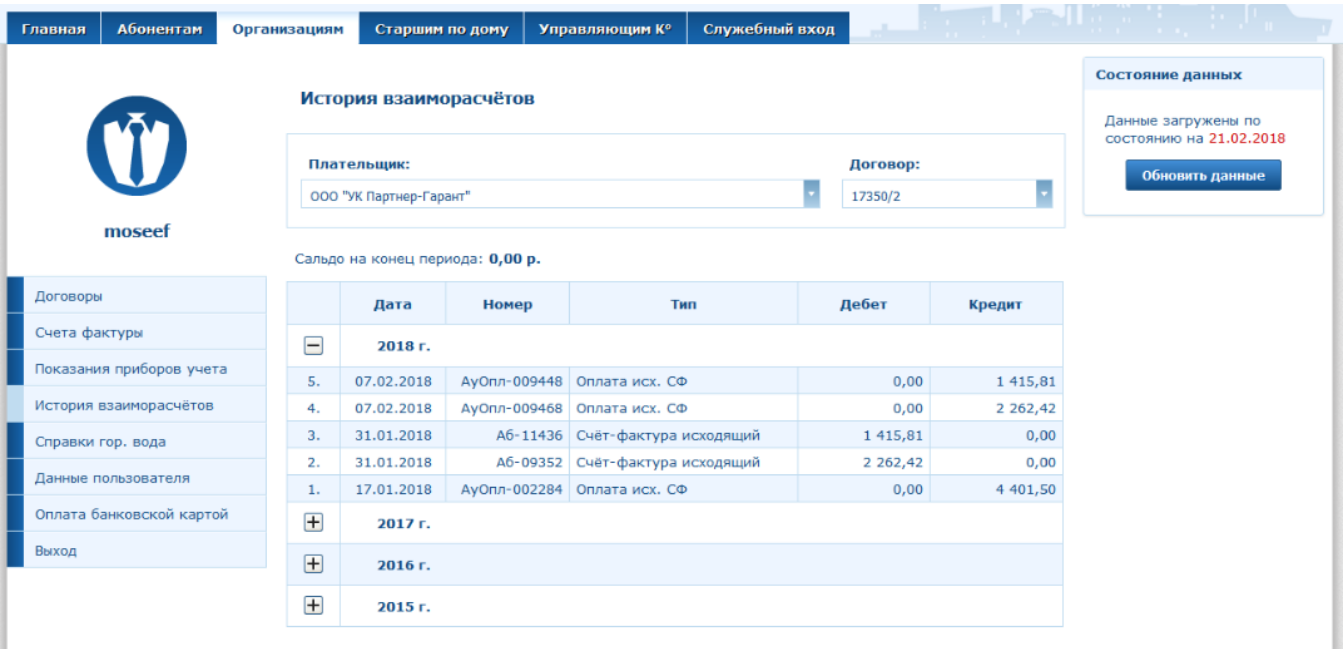

Рисунок 14. Интерфейс просмотра истории взаиморасчетов ЮЛ

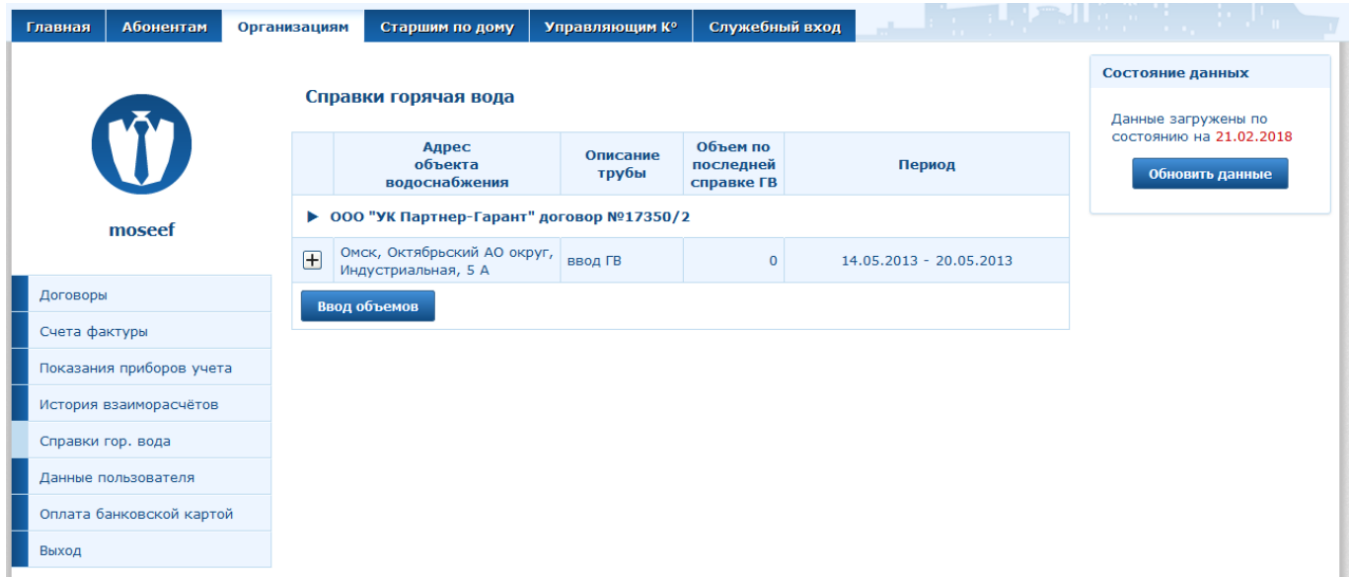

# **Рисунок 15. Интерфейс просмотра справки по горячей воде ЮЛ**

**The Common** 

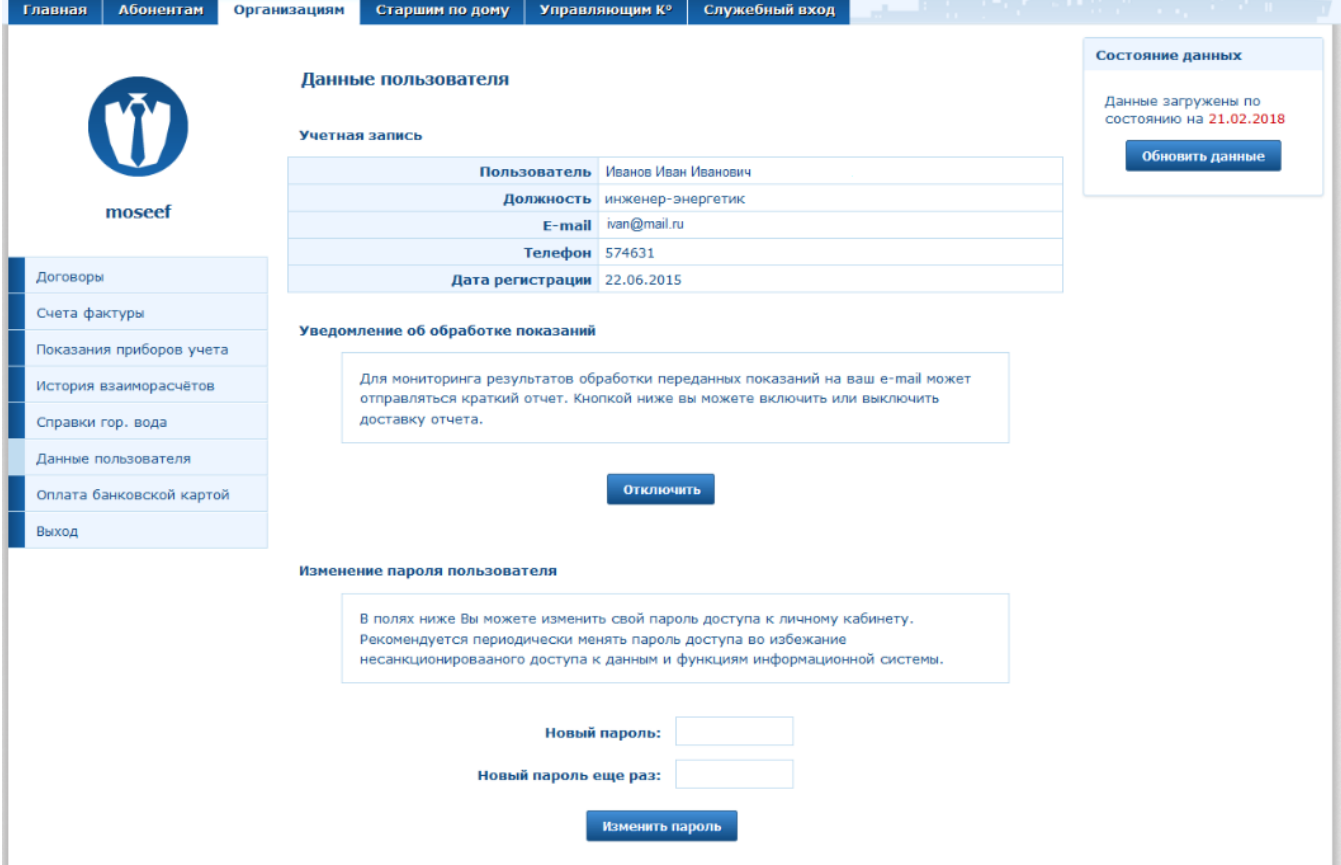

**Рисунок 16. Интерфейс просмотра данных пользователя ЮЛ**

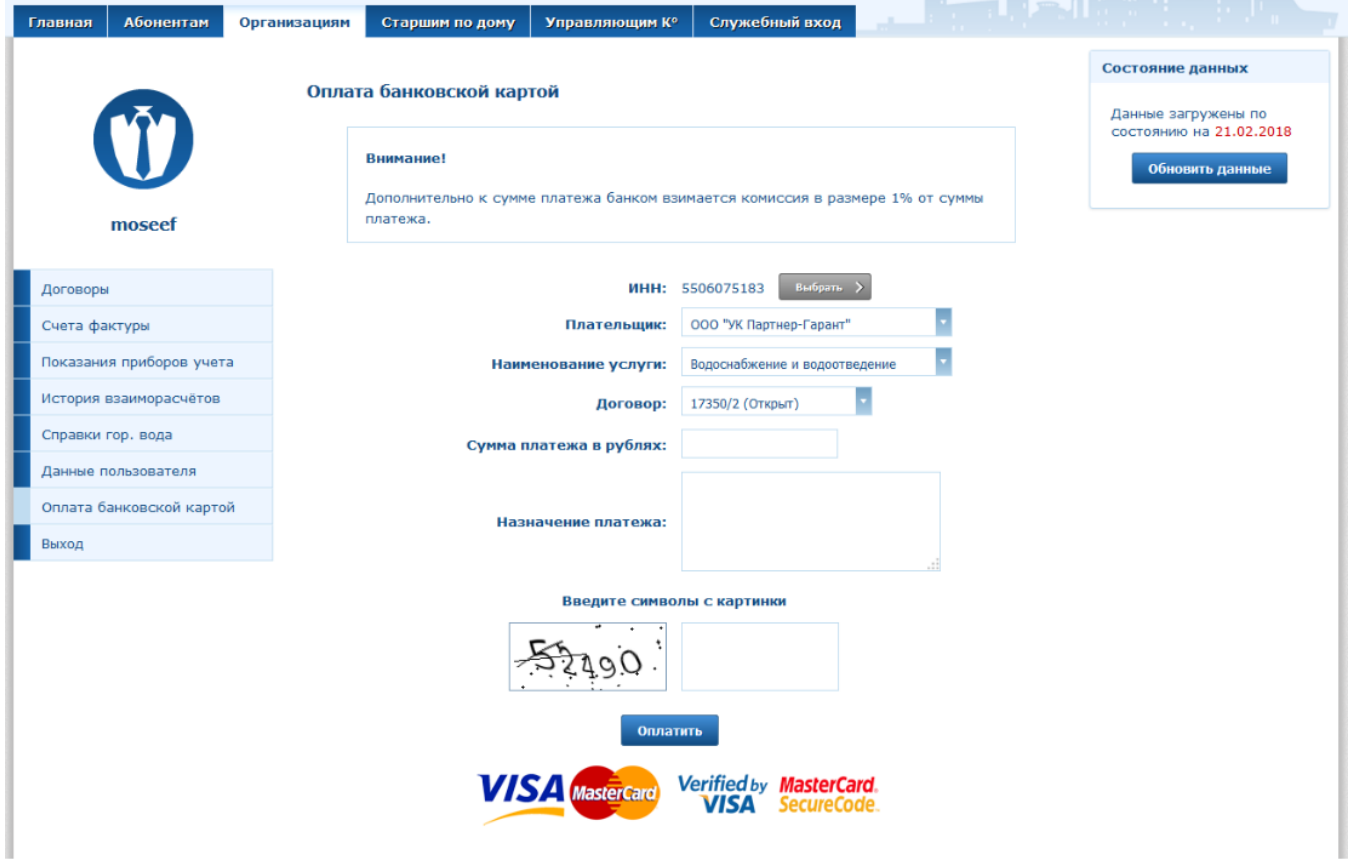

Рисунок 17. Интерфейс оплаты банковской картой

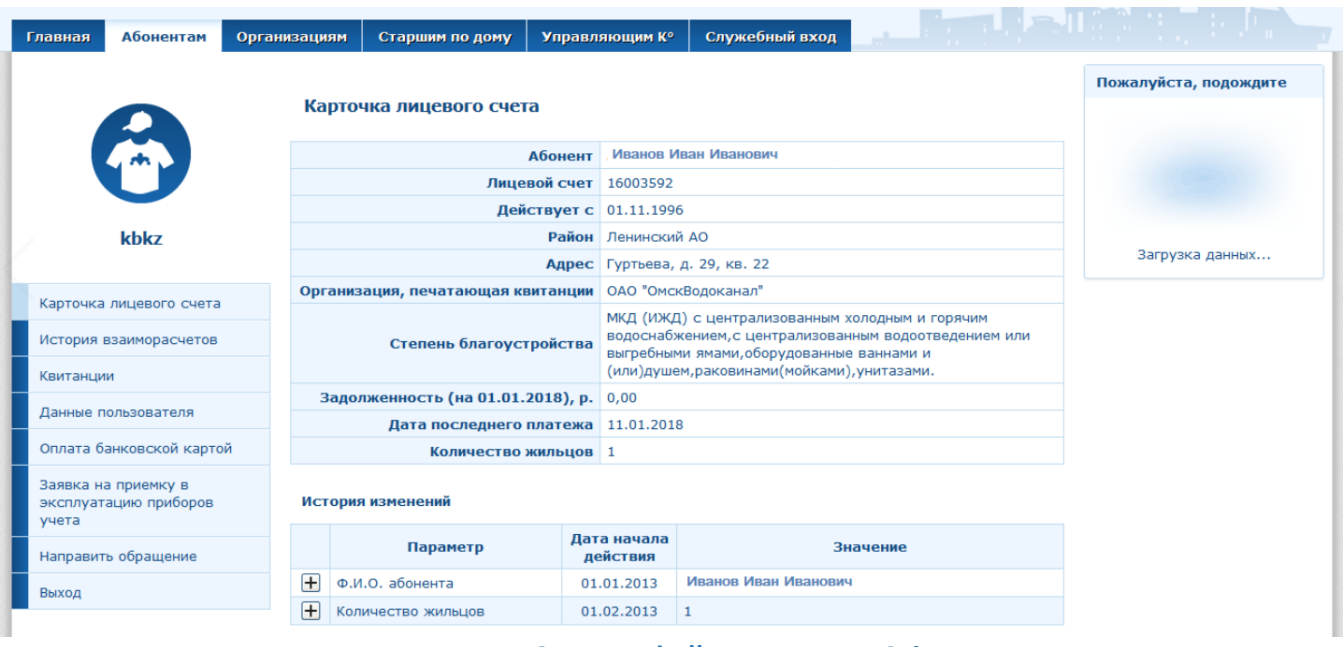

Рисунок 18. Интерфейс карточки ЛС ФЛ

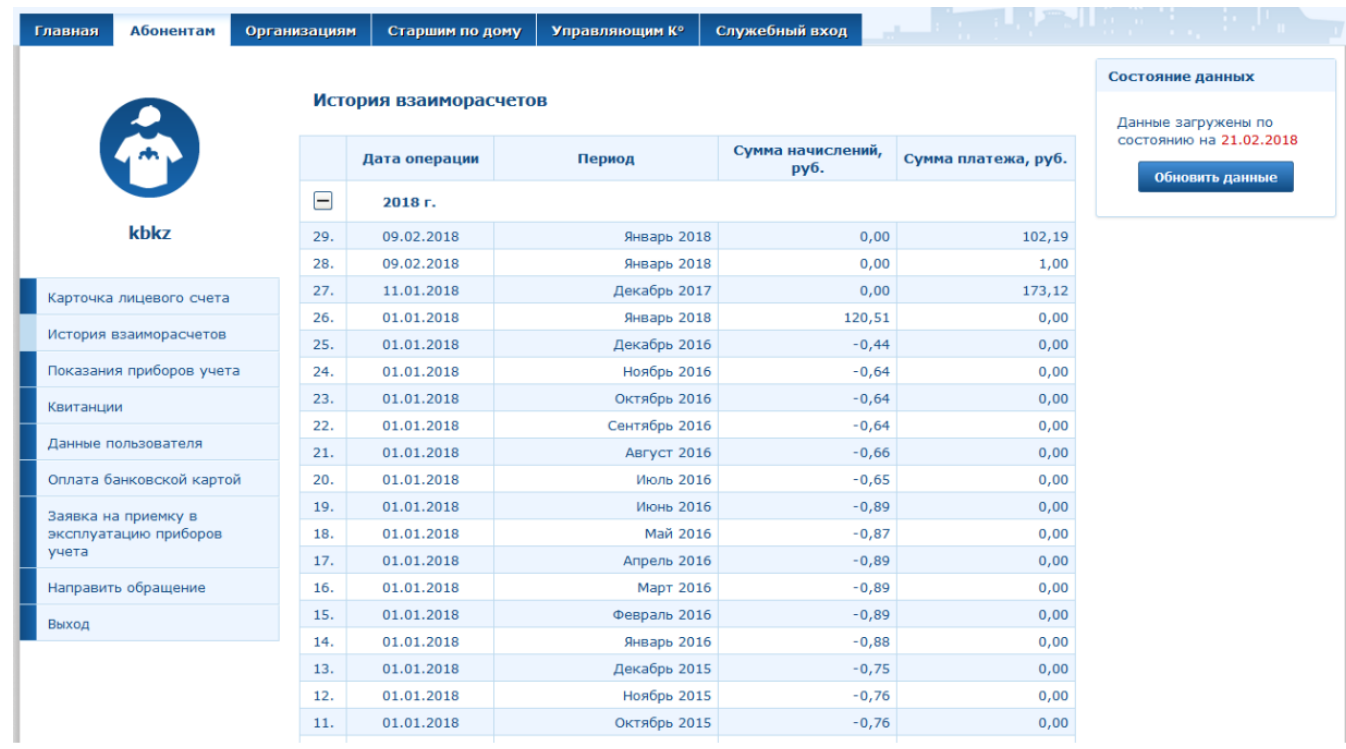

# Рисунок 19. Интерфейс истории взаиморасчетов ФЛ

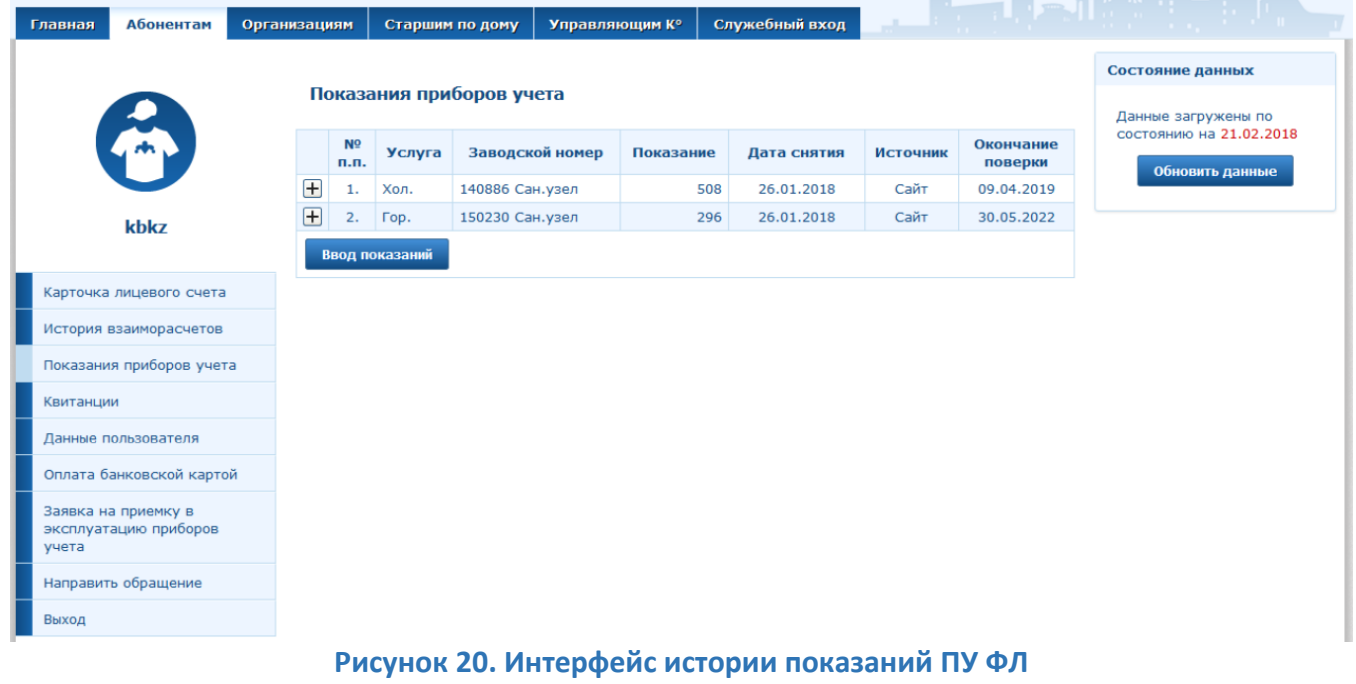

#### – Главная <mark>– Абонентам –</mark> Организациям – Старшим по дому – Управляющим К° – Служебный вход

Квитанции

kbkz

#### Состояние данных

Данные загружены по<br>состоянию на 21.02.2018 Обновить данные

Для печати интересующей Вас квитанции наведите курсор на строчку и щелкните дии перей кнопкой мыши один раз. Распечатать пустой бланк абонентской квитанции вы<br>можете в любое время. Для этого достаточно кликнуть по ссылке.

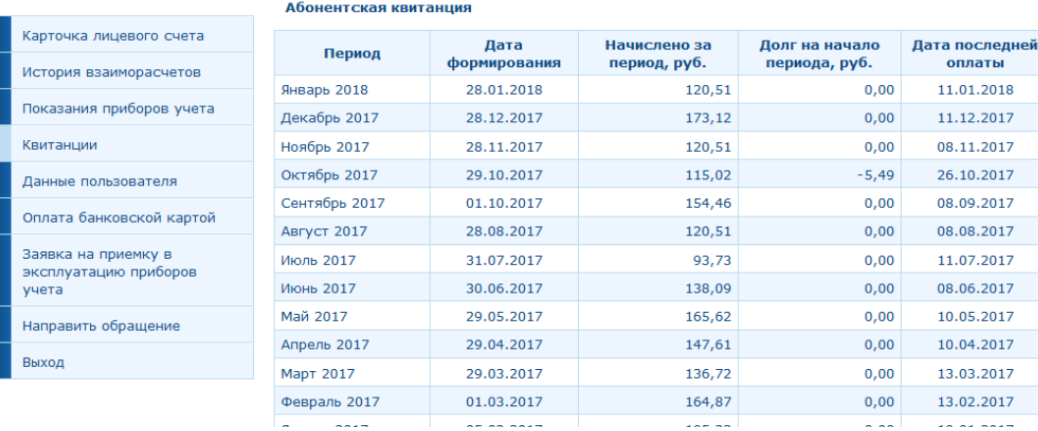

#### Рисунок 21. Интерфейс истории квитанций ФЛ

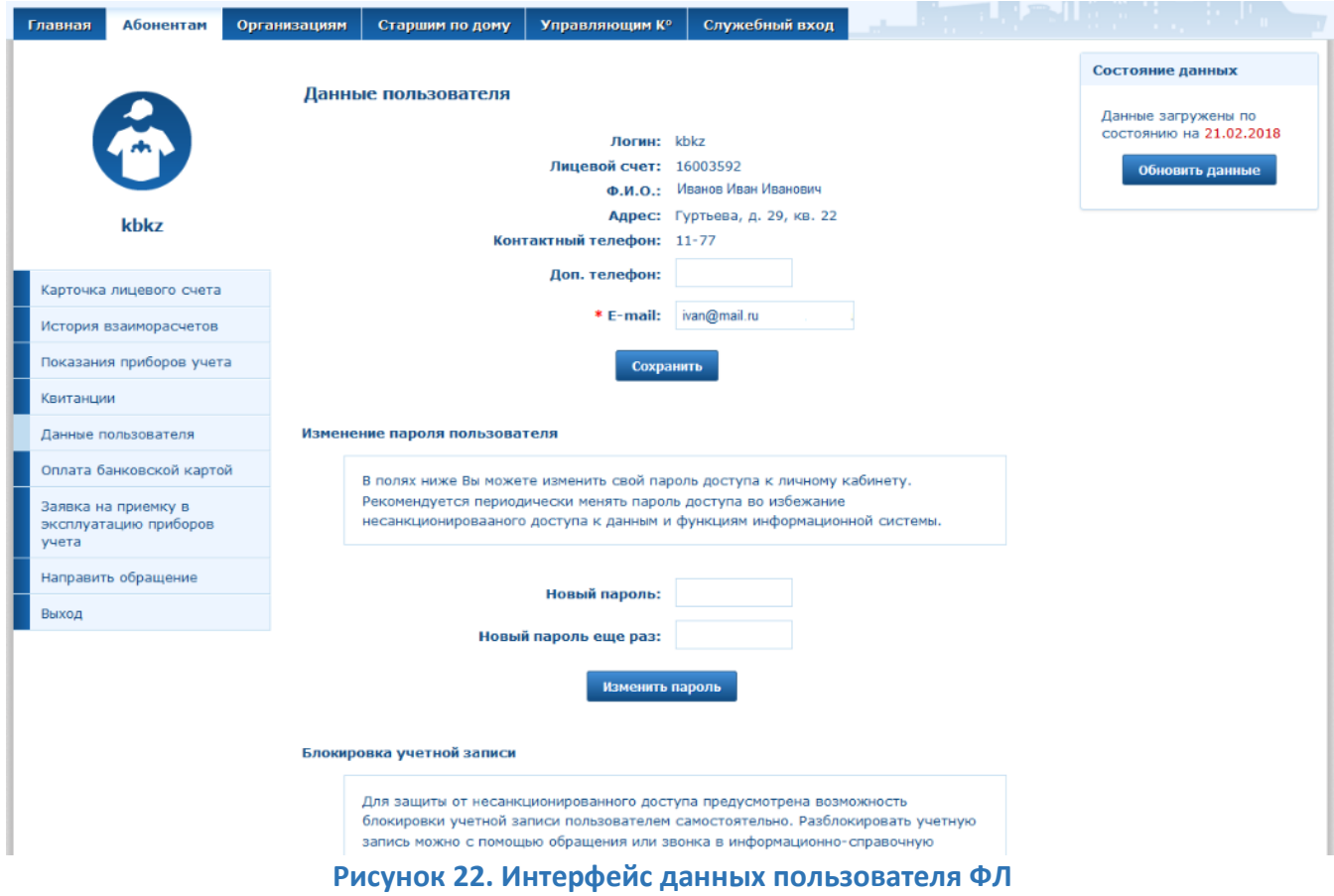

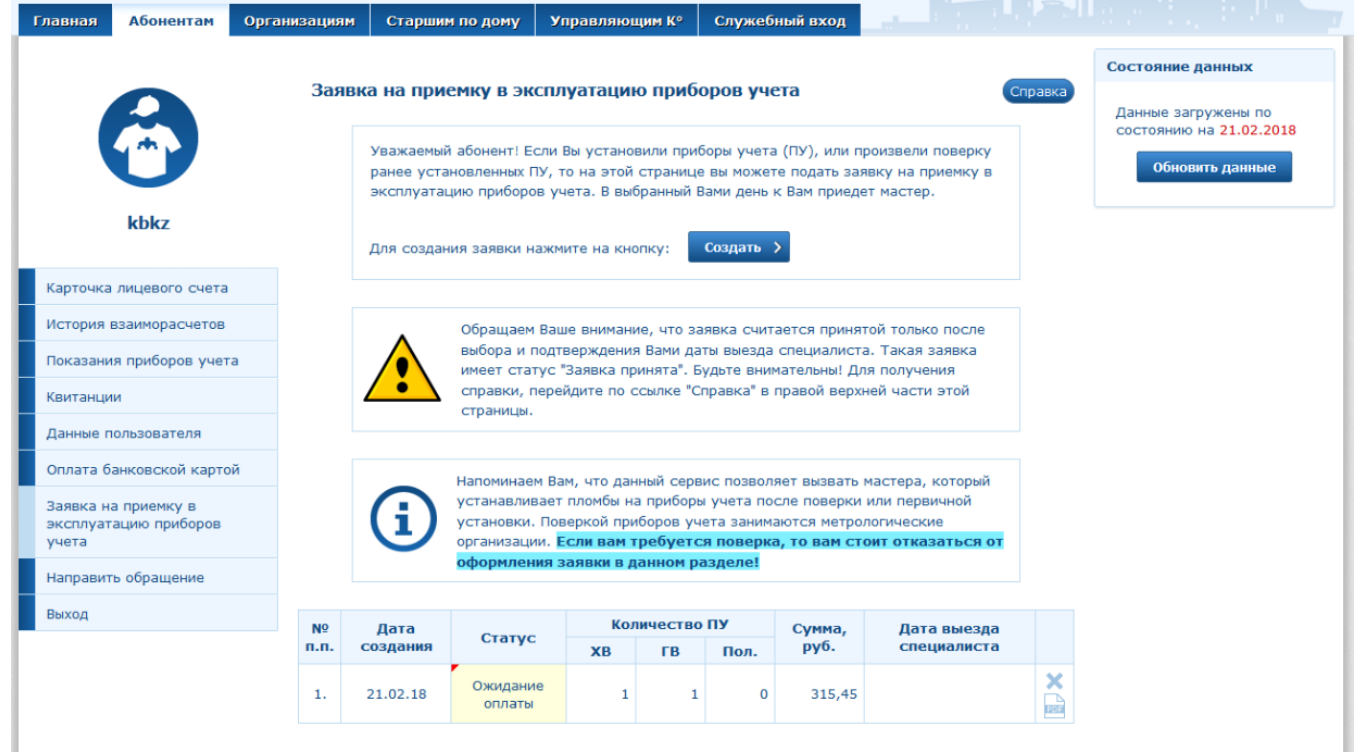

# **Рисунок 23. Интерфейс заявки на приемку ИПУ от ФЛ**

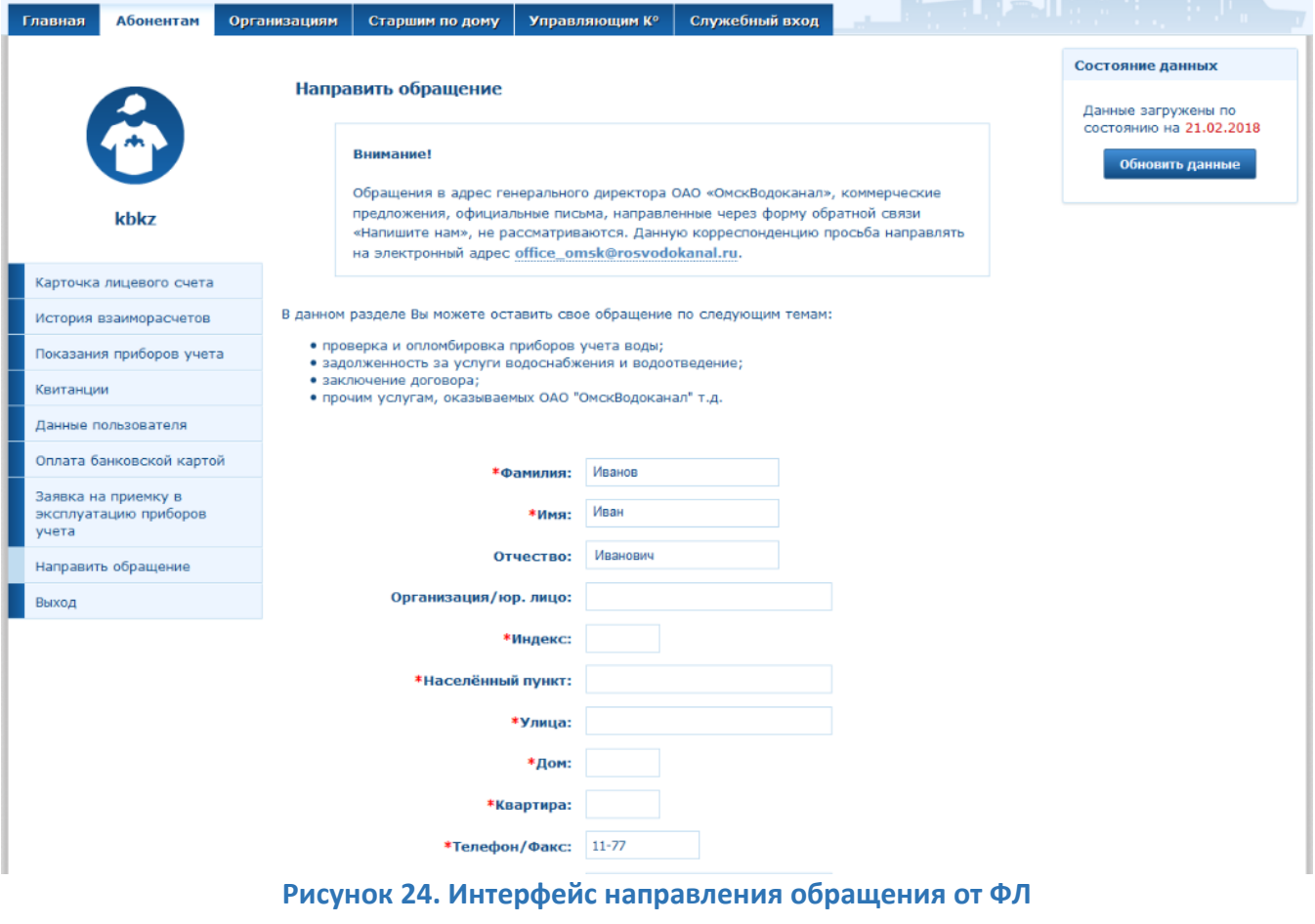

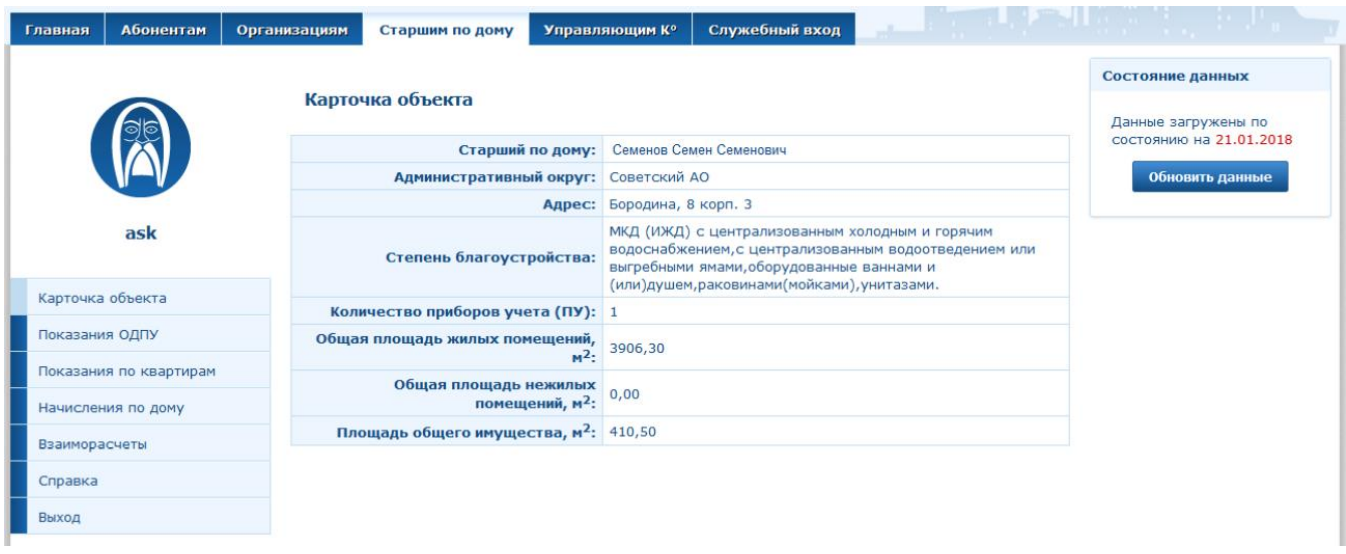

# **Рисунок 25. Главная страница ЛК старшего по дому**

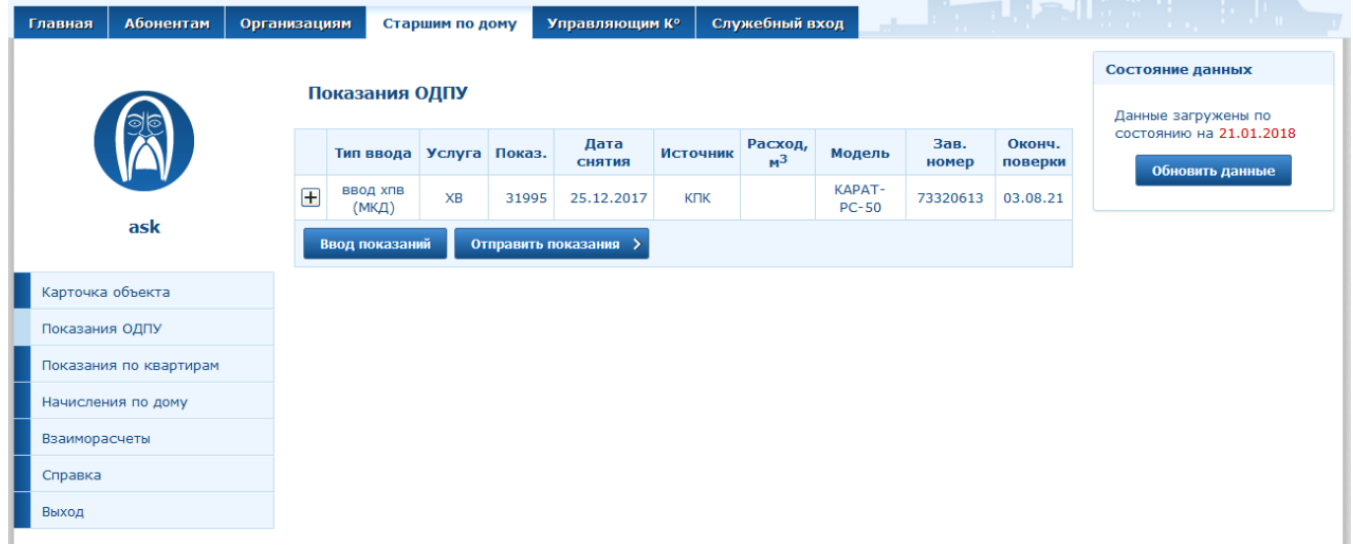

# **Рисунок 26. Интерфейс передачи показания ОДПУ**

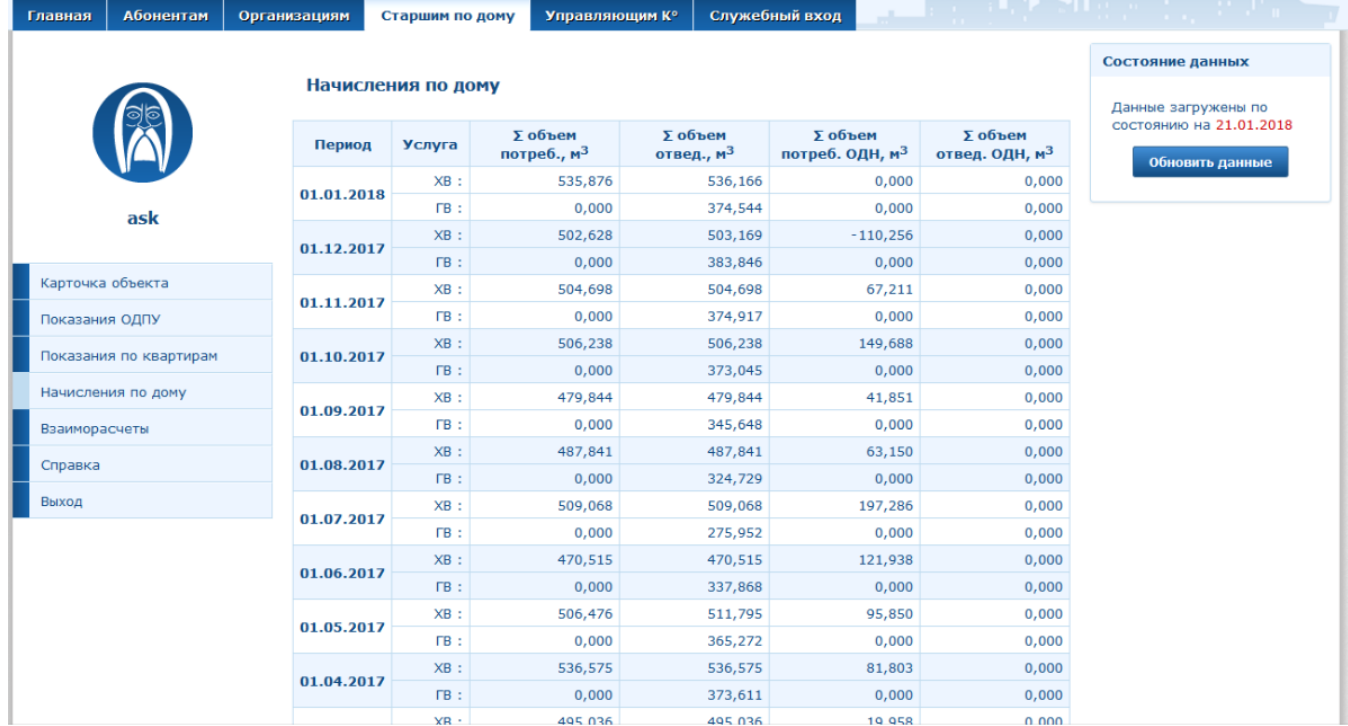

# **Рисунок 27. Интерфейс детализации начислений по дому**

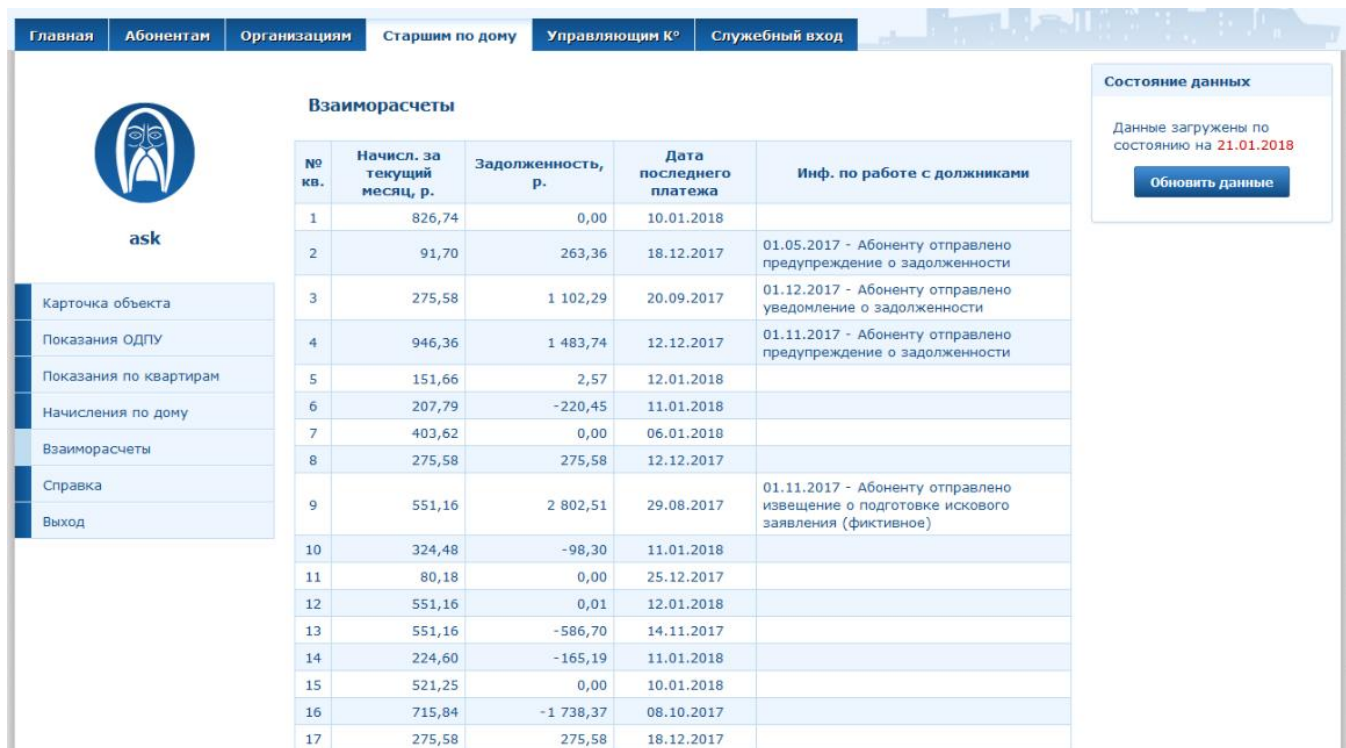

# **Рисунок 28. Интерфейс истории взаиморасчетов по дому**

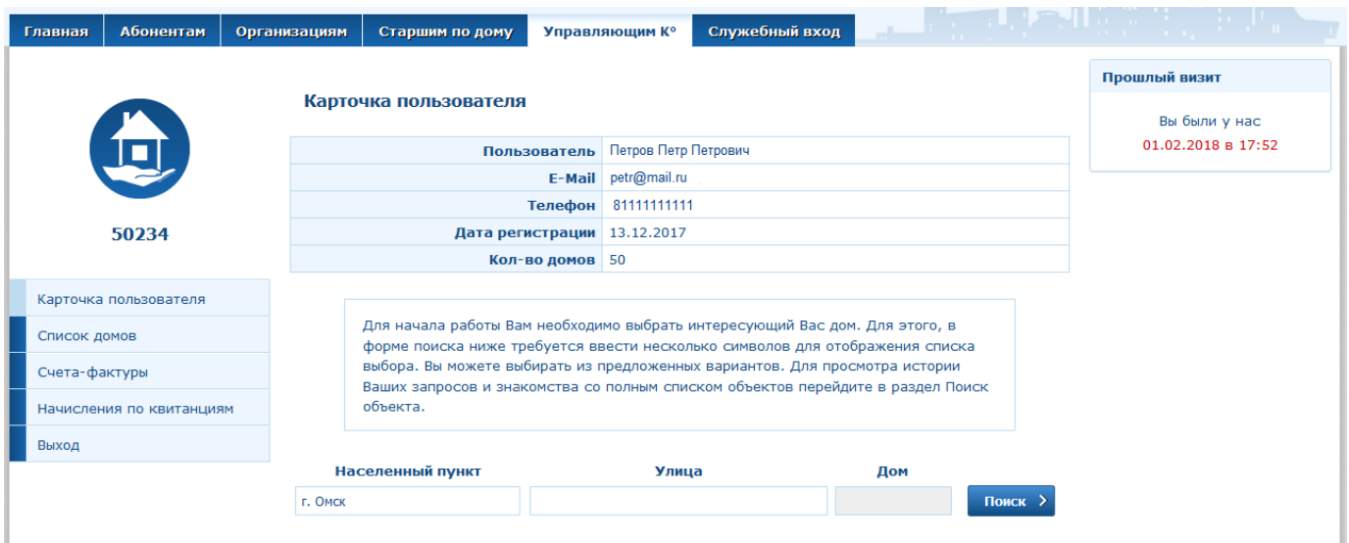

**Рисунок 29. Главная страница личного кабинета УК**

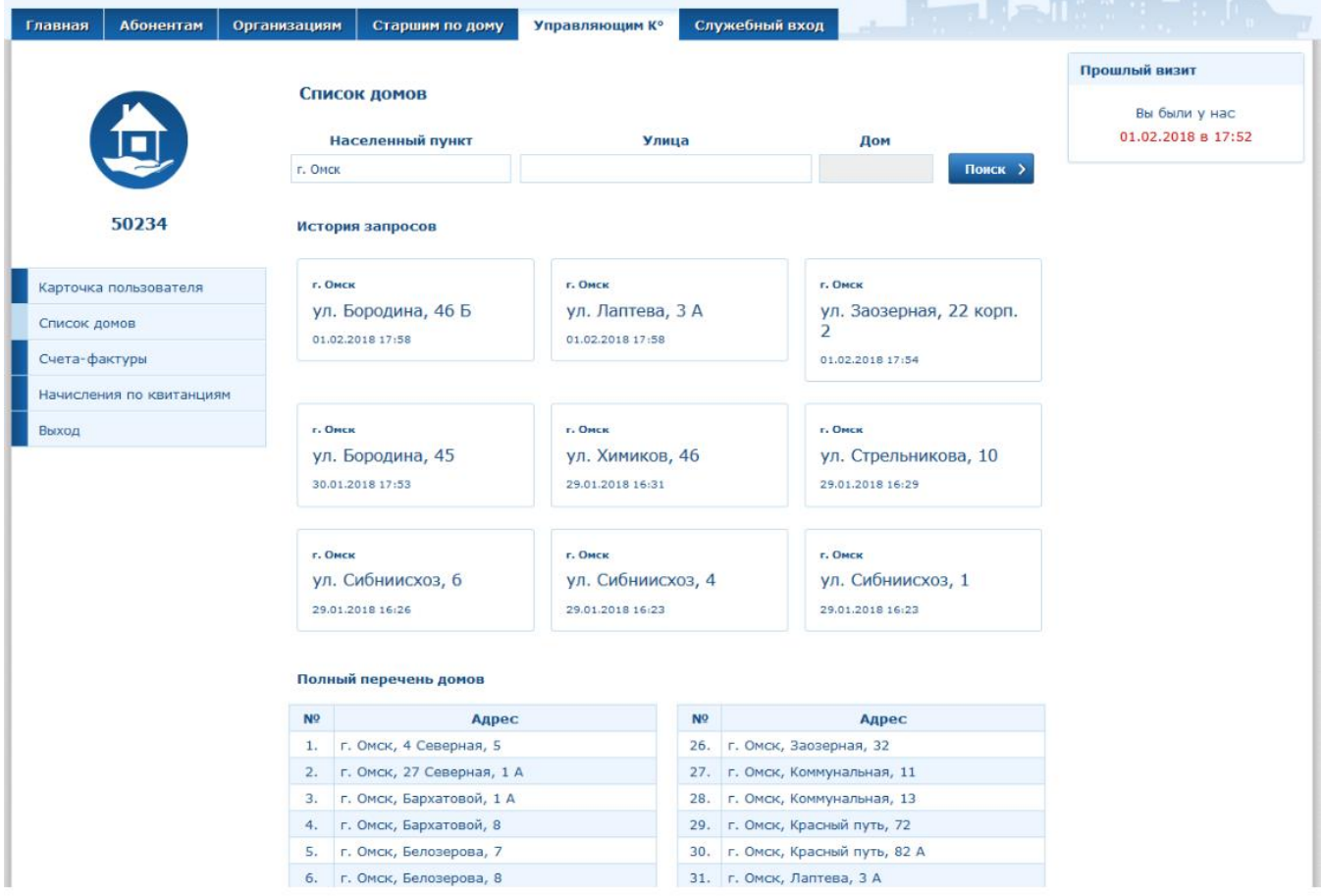

# Рисунок 30. Интерфейс перечня домов УК

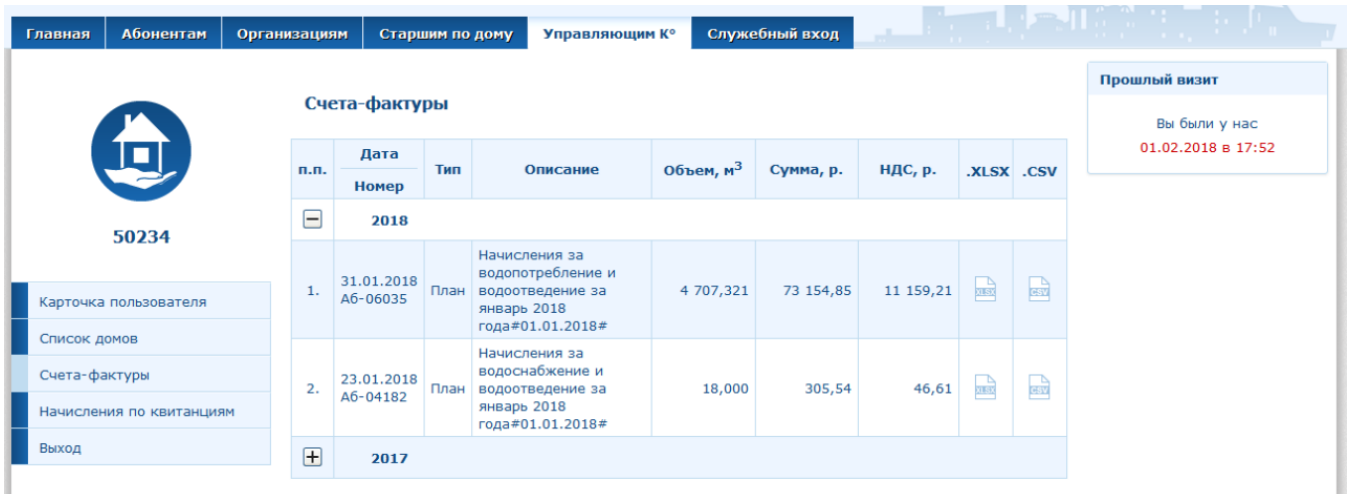

# Рисунок 31. Интерфейс перечня СФ

| Главная                                       | <b>Абонентам</b>          | Организациям | Старшим по дому         | Управляющим К° | Служебный вход |                  | <b>The Literature of Alberta</b>                    |  |  |  |  |  |  |
|-----------------------------------------------|---------------------------|--------------|-------------------------|----------------|----------------|------------------|-----------------------------------------------------|--|--|--|--|--|--|
|                                               |                           |              | Страница администратора |                |                |                  | Выполнен вход для                                   |  |  |  |  |  |  |
|                                               | Модуль старших            |              |                         |                |                |                  |                                                     |  |  |  |  |  |  |
|                                               | $\odot$                   |              | История запросов        |                |                |                  |                                                     |  |  |  |  |  |  |
|                                               |                           | Модуль       | Ид. пользователя        |                | Логин          | Дата регистрации | Модуль УК                                           |  |  |  |  |  |  |
|                                               |                           | Старший      | 12                      | ask            |                | 15.10.2013       | 50234                                               |  |  |  |  |  |  |
| home                                          |                           | УК           | 709                     | 50234          |                | 13.12.2017       |                                                     |  |  |  |  |  |  |
|                                               |                           | Юрлицо       | 3489                    | bbb            |                | 22.06.2015       | Статистика                                          |  |  |  |  |  |  |
| Страница администратора<br>Поиск пользователя |                           | Юрлицо       | 755                     | 50111          |                | 04.12.2013       |                                                     |  |  |  |  |  |  |
|                                               |                           | Юрлицо       | 2950                    | ааа            |                | 13.05.2015       | Выполнение заданий                                  |  |  |  |  |  |  |
|                                               |                           | УК           | 712                     | 50222          |                | 14.12.2017       | 7<br>Физлица:                                       |  |  |  |  |  |  |
| ПУ для организаций                            | Ошибки передачи показаний | УК           | 710                     | bbb.           |                | 14.12.2017       | 5<br>Юрлица:<br>$\overline{\mathbf{2}}$<br>Старшие: |  |  |  |  |  |  |
|                                               |                           | УК           | 711                     | 50333          |                | 14.12.2017       |                                                     |  |  |  |  |  |  |
| Выход                                         |                           | УК           | 621                     | ttt            |                | 04.07.2017       |                                                     |  |  |  |  |  |  |
|                                               |                           | Юрлицо       | 1879                    | 50444          |                | 23.03.2015       |                                                     |  |  |  |  |  |  |

**Рисунок 32. Главная страница служебного интерфейса**

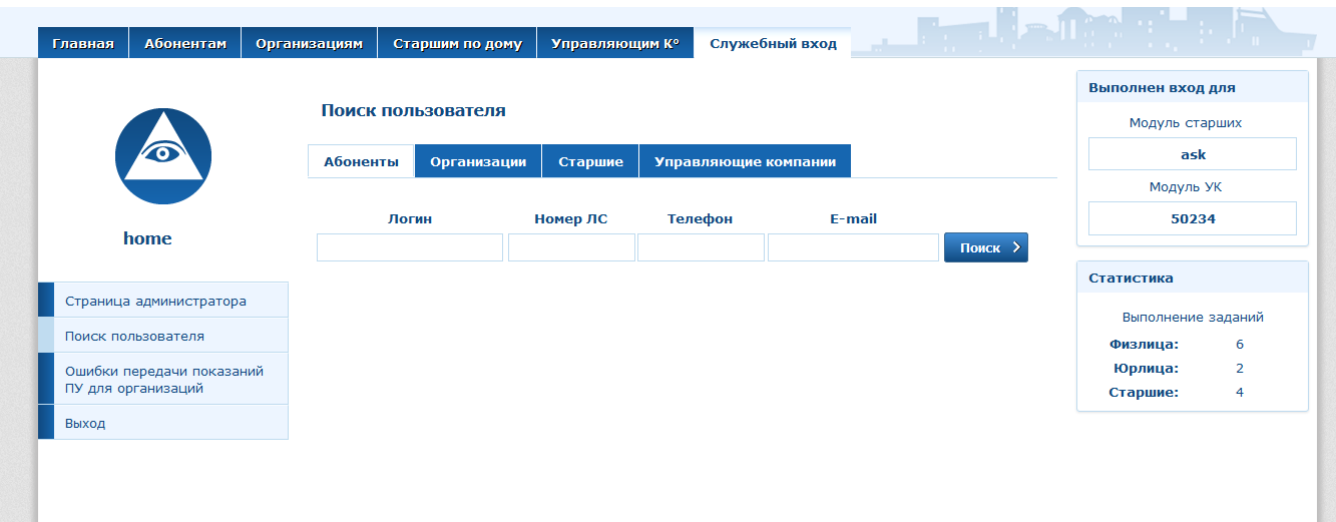

# **Рисунок 33. Интерфейс поиска пользователя администратором**

| Главная | Абонентам                                       | Организациям        |                     | Старшим по дому                  | Управляющим К°                                                                                                    | Служебный вход                                                                             |                       | $\mathcal{F} = \mathbf{1}$ , $\mathcal{F} = \mathbf{1} \mathbf{1}$ , $\mathcal{F} = \mathbf{1}$<br>第四章 三星書 |
|---------|-------------------------------------------------|---------------------|---------------------|----------------------------------|----------------------------------------------------------------------------------------------------|--------------------------------------------------------------------------------------------|-----------------------|----------------------------------------------------------------------------------------------------|
|         |                                                 |                     |                     |                                  | Ошибки передачи показаний ПУ для организаций                                                                         |                                                                                            |                       | Выполнен вход для                                                                                          |
|         | Модуль старших                                  |                     |                     |                                  |                                                                                                    |                                                                                            |                       |                                                                                                    |
|         | $\bullet$                                       | N <sub>2</sub>      | Дата<br>(Время)     |                                  | ask                                                                                                    |                                                                                            |                       |                                                                                                    |
| home    | 1.                                              | 21.02.18<br>(16:11) | 43657               | OOO "УК "Берег"                  | Ошибка при загрузке показания: ORA-20321:<br>?392600Дата показания должна быть равна дате<br>последней опломбировки! | £                                                                                          | Модуль УК<br>50234    |                                                                                                    |
|         | $\overline{2}$ .                                | 21.02.18<br>(15:48) | 1892/1              | ИППУ СО РАН л.сч.<br>20526L04370 | Ошибка при загрузке показания: ORA-20321:<br>?177590Демонтирован прибор учета (ид. 17759)!                           | $\mathbf{E}$                                                                               | Статистика            |                                                                                                    |
|         | Страница администратора                         | 3.                  | 21.02.18<br>(15:48) | 1892/1                           | ИППУ СО РАН л.сч.<br>20526L104370                                                                                    | Ошибка при загрузке показания: ORA-20321:<br>?177600Демонтирован прибор учета (ид. 17760)! | $\overline{\epsilon}$ | Выполнение заданий                                                                                         |
|         | Поиск пользователя                              |                     |                     |                                  |                                                                                                    |                                                                                            |                       | 5<br>Физлица:                                                                                              |
|         | Ошибки передачи показаний<br>ПУ для организаций |                     |                     |                                  |                                                                                                    |                                                                                            |                       | $\overline{2}$<br>Юрлица:<br>Старшие:<br>4                                                                 |
| Выход   |                                                 |                     |                     |                                  |                                                                                                    |                                                                                            |                       |                                                                                                    |

**Рисунок 34. Интерфейс просмотра ошибок пользователей**

# <span id="page-27-0"></span>*2.11. Функциональность модуля Платежного терминала*

Н[а Рис. 1](#page-2-1) обозначен как *Платежный терминал.*

### 2.11.1.Общее описание

<span id="page-28-0"></span>*Платежный терминал* представляет из себя устройство, устанавливаемое в ЦОА и позволяющее по номеру ЛС (для ФЛ) или ИНН и Номеру договора (для ЮЛ) выбрать данные по ЛС/Договору и внести показания приборов учета онлайн (с проверкой их корректности).

<span id="page-28-1"></span>Также терминал предоставляет справочную информацию о пунктах оплаты, офисах Компании и тарифах на услуги.

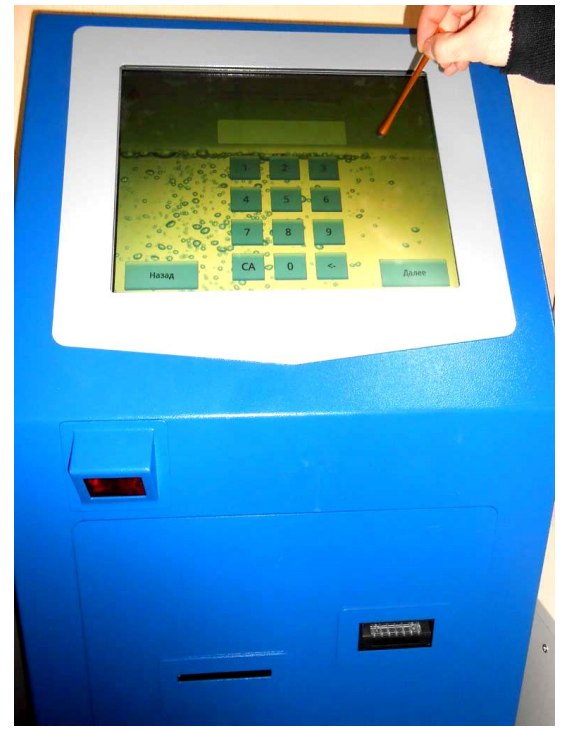

# 2.11.2.Пользовательские интерфейсы

**Рисунок 35. Внешний вид терминала и органы управления**

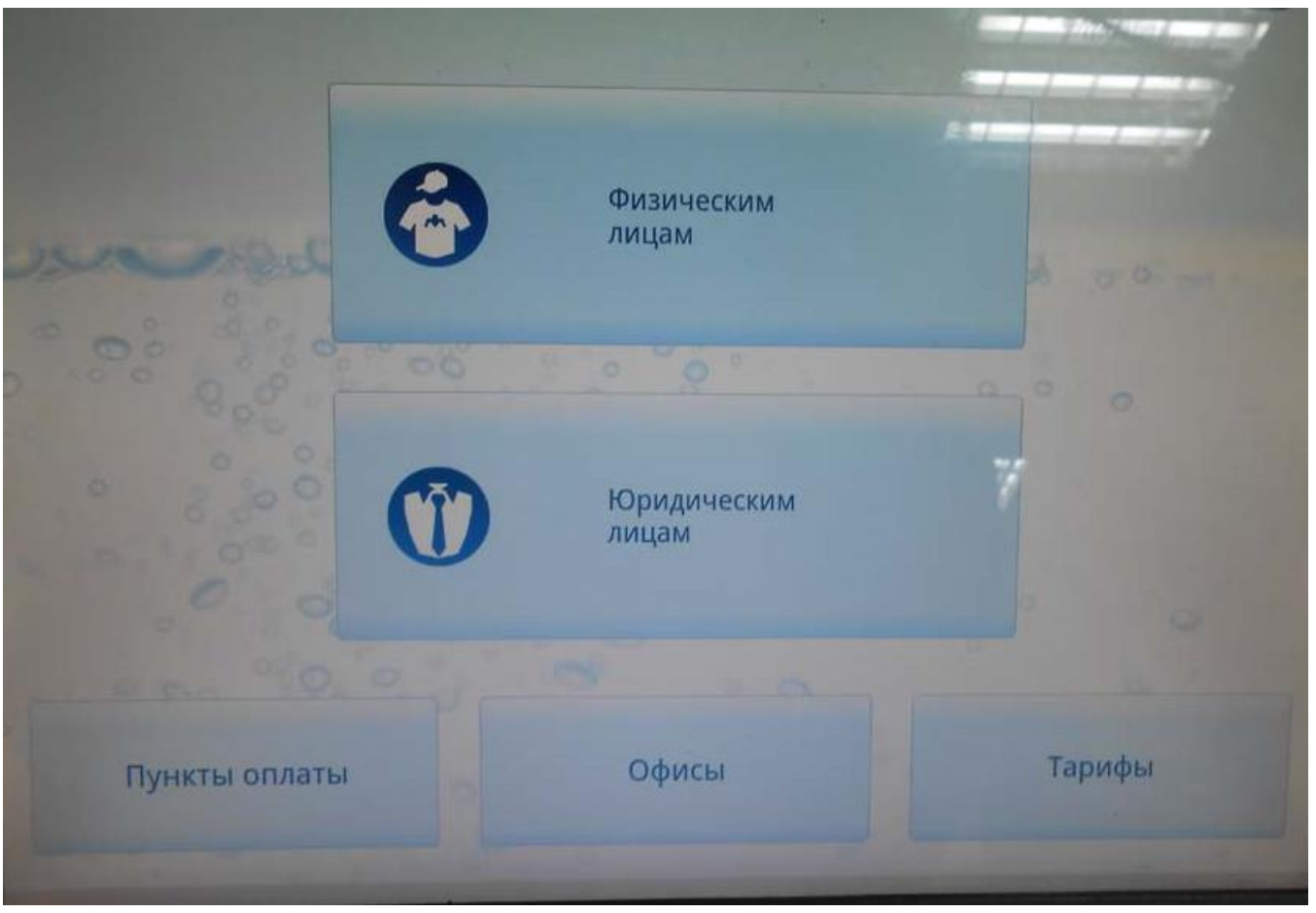

**Рисунок 36. Главное окно терминала**

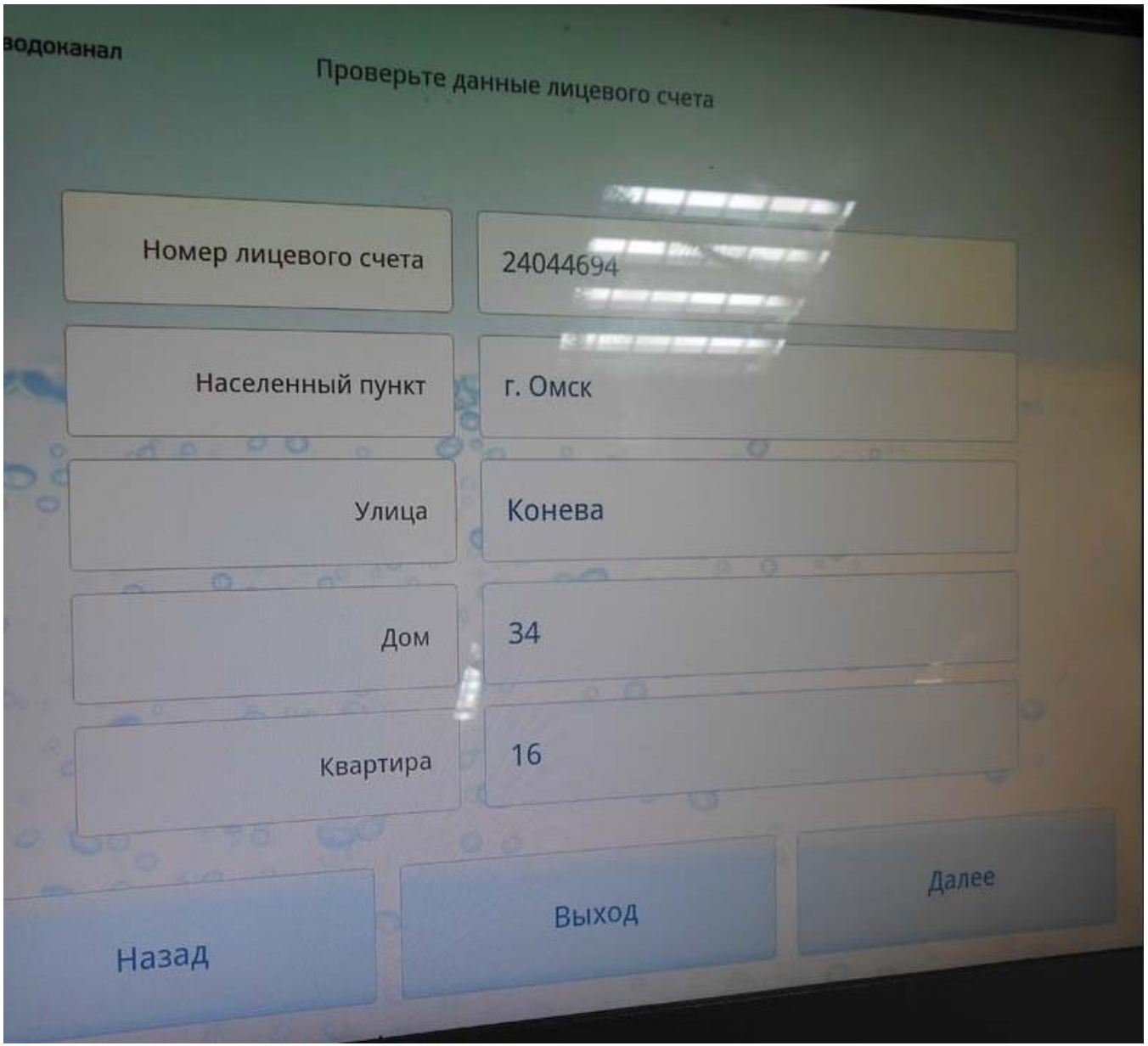

**Рисунок 37. Интерфейс ввода данных на терминале**

## <span id="page-30-0"></span>*2.12. Функциональность модуля химической лаборатории*

<span id="page-30-1"></span>Н[а Рис. 1](#page-2-1) обозначен как *Хим. Лаборатория.*

## 2.12.1.Общее описание

Модуль предназначен для учета результатов отбора проб на стоках абонентов. В его состав входят:

- средства по ведению нормативно-справочной информации список загрязняющих веществ, нормативы по концентрации этих веществ в стоках (с историей изменения), список и описание методик выполнения исследований (с указанием погрешностей, области аккредитации и т.п.);
- средства по внесению актов на отбор проб, результатов лабораторных исследований;
- средство по формированию документов. На основании Актов автоматически формируются следующие документы:
	- o *Протокол;*
	- o *Приложения к протоколу*;
	- o *Извещения о превышении*.

При вычислении превышений, кроме результатов анализа и нормативов учитываются так же и заключенные с абонентом Соглашения на ВУП и Декларации.

На основании превышения фактической концентрации вычисляется повышающий коэффициент (учитываемый при расчетах);

• после оформления и подписания Протокола, Акты будут участвовать при автоматическом расчете ПДК и начислений за негативное воздействие на окружающую среду.

## <span id="page-31-0"></span>*2.13. Функциональность модуля работы с ДЗ.*

### <span id="page-31-1"></span>2.13.1.Общее описание

Модуль автоматизации ДЗ позволяет:

- Организовать управление сбором просроченной дебиторской задолженности;
- Автоматизировать процесс сбора просроченной задолженности;
- Автоматизировать судебное и исполнительное производство;
- Автоматизировать процесс списания просроченной задолженности;
- Обеспечить применение стратегий массовой и индивидуальной работы по должнику.

Модуль обеспечивает управление данными, необходимыми для взыскания просроченной задолженности:

- Информацией о лицевых счетах, ответственных квартиросъемщиках, несовершеннолетних и прочих лицах, проживающих по адресу;
- Контактной информацией;
- Информацией о соглашении на рассрочку платежей;
- Информацией о сумме задолженности и периоде, в котором она возникла;
- Историей взаимодействия (история взыскания):
	- o *Коммуникативные активности* (SMS, письма, звонки, переговоры);
	- o *Задачи* (подготовка досье, проверка данных по лицевому счету и т.п.);
	- o *Судебная работа*;
	- o *Исполнительное производство*;
	- o *Работа с коллекторскими агентствами*;
	- o *Списание просроченной задолженности.*

В модуле должны быть реализованы следующие группы процессов *(бизнес-области*):

- Досудебная работа с должниками;
- Поиск контактных данных и данных о лицевом счете;
- Работа с коллекторскими агентствами;
- Судебное производство;
- Исполнительное производство;
- Списание проблемных активов;
- Анализ и принятие решений.

Функциональность модуля в части *Дистанционного взыскания* (досудебная работа с должниками):

• Автоматическое (согласно заданным стратегиям) формирование списков для информирования о возникновении просрочки с использованием SMS, E-mail, Автоинформатора по заданным шаблонам;

- Автоматическое формирование списков на обзвон для колл-центра, с возможностью формирования нескольких списков для распределения работ между сотрудниками колл-центра с учетом их навыков и нагрузки;
- Автоматическое формирование и печать уведомлений о задолженности, предупреждений, досудебных претензий;
- Фиксация результатов взаимодействия по абоненту и планирование следующих мероприятий;
- Автоматический контроль выполнения обещанных платежей.

Функциональность модуля в части работы с *Коллекторскими агентствами*:

- Работа с коллекторскими агентствами;
- Поддержка справочника агентств;
- Автоматическое формирование списка должников для передачи коллекторским агентствам согласно заданным алгоритмам;
- Формирование реестров, выгрузка и подготовка сопроводительной документации;
- Контроль сроков, отзыв активов из агентства, пролонгация;
- Формирование отчетов о работе агентства.

Функциональность модуля в части *Судебного взыскания и исполнительного производства*:

- Принятие решения о судебном взыскании;
- Поддержка разных типов судебного производства (приказного, искового);
- Формирование необходимых документов по заданным шаблонам;
- Фиксация детализированных сумм к взысканию;
- Расчет госпошлины на основании суммы к взысканию;
- Фиксация результатов и планирование следующих мероприятий;
- Работа с исполнительными документами;
- Инициация и поддержка исполнительного производства;
- Поддержка справочников Судов и ТП ФССП;
- Формирование реестров, выгрузка и подготовка сопроводительной документации;
- Формирование отчетов по исполнительному и судебному производству.

Функциональность модуля в части *Списания безнадежных активов:*

- Принятие решения о списании.
- Формирование реестров по списанию задолженности.

Печатные формы модуля:

- *Уведомление абоненту о возникшей задолженности;*
- *Предупреждение о подготовке иска;*
- *Досудебная претензия;*
- *Исковое заявление;*
- *Судебный приказ;*
- *Квитанция на оплату госпошлины;*
- *Реестр исполнительных листов;*
- *Реестр по списанию задолженности по исполнительным листам;*
- *Отчет по коллекторским агентствам;*
- *Кандидаты на списание задолженности по исполнительным листам;*
- *Этапы работы с должниками*.

## <span id="page-32-0"></span>*2.14. Интеграционные интерфейсы*

Н[а Рис. 1](#page-2-1) обозначены интеграционные модули:

• *1С;*

- *ГИС ЖКХ;*
- *1С ПТС;;*
- *АСУ ТП,*

и все остальные модули, расположенные вокруг блока WATERMAN.

Система поддерживает два основных интерфейса интеграции со смежными информационными системами:

- Онлайн-обмен автоматический обмен данными с помощью веб-сервиса по заранее заданному расписанию;
- Файловый обмен ручная загрузка данных в систему/выгрузка данных из системы в файлы заранее заданного формата, пригодного для дальнейшего обмена с целевой системой. Загрузка/выгрузка производится ответственным сотрудником по согласованному регламенту.

### В таблице перечислены основные интеграционные потоки, реализованные в системе:

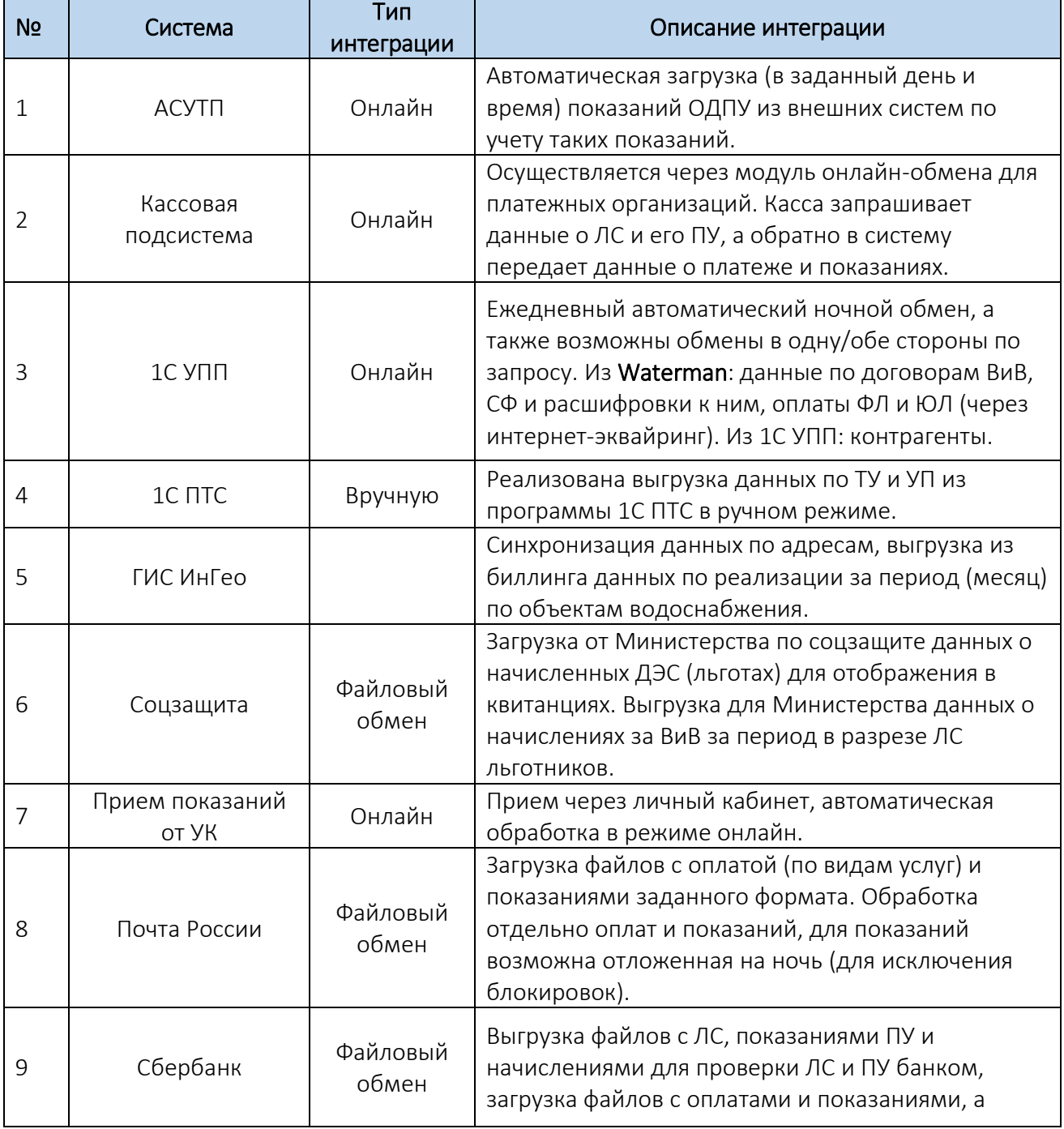

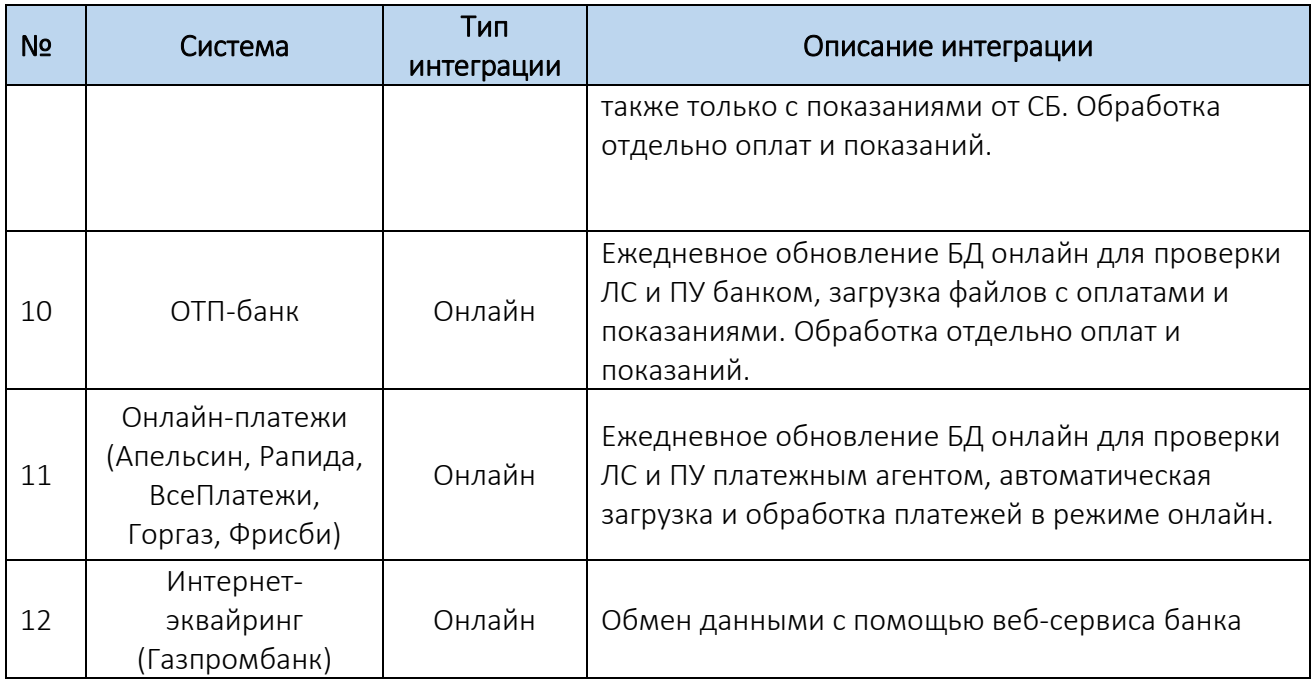

# *2.15. Функциональность модуля администратора*

<span id="page-34-0"></span>Модуль администратора: настройка прав доступа, парольная политика ( автом. контроль смены раз в 80 дней, контроль длины и сложности и т.п.). Существует механизм гибкой настройки прав доступа пользователей путем управления набором функциональных и должностных ролей. В Приложении 2 приведен пример этих ролей.

# <span id="page-34-1"></span>3. Используемые роли в процессе начислений

# <span id="page-34-2"></span>*3.1. Роль ИВР Коммерческой дирекции*

Ответственный сотрудник ИВР осуществляет следующий функционал:

- передает Реестр актов и копии актов приемки общедомовых узлов учета холодной воды руководителям 2 отделов: ОЗДВиВ, ОНВиВ. Документы передаются не позднее двух дней после дня приемки узлов учета. В Актах приемки общедомовых узлов учета должна быть отражена информация о схеме водоснабжения и наличии абонентов (арендаторов), каким образом запитаны арендаторы (до учета, после учета МКД), указывается вид приемки ОДПУ (первичный, вторичный);
- производит привязку Актов приемки общедомовых узлов учета холодной воды в программе Waterman в форме *Акты и предписания*;
- производит привязку приборов учета МКД (первичная установка ОДПУ);
- производит присоединение труб в МКД согласно схеме водоснабжения (схеме ГВС), в том числе и абонентов МКД. Проводит проверку по количеству труб на объекте водоснабжения МКД;
- производит отражение в системе всех изменениях в существующих в МКД схемах водоснабжения (монтаж, демонтаж труб/ОДПУ), сообщает об этом специалистам ОНВиВ и ОЗДВиВ (для внесения изменений в балансовую ведомость);
- производят снятие показаний с ОДПУ в МКД, анализируют объемы, сравнивая их с предыдущими месяцами. В случае отклонения (более/менее 40% от среднемесячного объема) составляют Акт с указанием причины отклонений;
- производит контроль на наличие показаний ОДПУ МКД, контроль отклонений объемов по ОДПУ, а также отрабатывает ошибки при загрузке показаний в систему;
- сообщает специалистам ОНВиВ (посредством электронной почты или чата) о готовности ОДПУ в МКД к расчету (в соответствии с ежемесячным *Планом закрытия периода*) после анализа объемов по механическим и электронным ОДПУ;
- Начальник отдела согласовывает *План закрытия периода* в обязательном порядке в срок до 15 числа каждого месяца, доводит его до сведения своих сотрудников, участвующих в проведении мероприятий по закрытию расчетного периода;
- сотрудники, участвующие в проведении мероприятий по закрытию расчетного периода, должны соблюдать все пункты Плана закрытия периода.

# <span id="page-35-0"></span>*3.2. Роль ОЗДВиВ*

Ответственный сотрудник ОЗДВиВ осуществляет следующий функционал:

- создает *Объект водоснабжения* в системе (при его отсутствии);
- устанавливает значение *МКД* на Объекте водоснабжения, этажность МКД;
- устанавливает значение *Зональность* на Объекте водоснабжения;
- формирует *Балансовую ведомость* для МКД, используя при этом количество человек, проживающих в МКД, из программы Waterman;
- создает трубы и присоединяет их к Лицевым счетам Абонентов (согласно схеме водоснабжения, с учетом схемы ГВС МКД). Количество труб должно соответствовать количеству ПУ у Абонентов. При необходимости информация по ПУ уточняется у специалиста ИВР посредством электронной почты (чат) и телефонной связи;
- своевременно вносит изменения в *Балансовую ведомость* при поступлении информации от ИВР об изменении схемы водоснабжения;
- проверяет площади по нежилым помещениям, при отсутствии в программе Waterman, вносит информацию по площадям;
- ведет учет по помещениям с заполнением информации в форме *Помещения*;
- устанавливает *Категорию договора* для МКД. Своевременно изменяет Категорию договора при смене управления;
- устанавливает соответствующий *Вид арендатора* у Абонентов МКД;
- обрабатывает полученные от ИВР Акты приемки общедомовых узлов учета в течение двух рабочий дней, начиная со дня, следующего за днем передачи Актов;
- после обработки Актов направляет информацию в ИВР, ОНВиВ посредством электронной связи (электронная почта, чат). Информация передается специалисту по округу, в котором находится МКД;
- с 17 числа каждого месяца ограничивает работу в программе Waterman с *Балансовыми ведомостями* (исключение – изменение Балансовой ведомости при обнаружении ошибок совместно с ОНВиВ);
- при заключении Агентского договора запрашивает информацию о площадях: общего имущества МКД, жилых и нежилых помещений МКД (при отсутствии информации в программе Waterman). При получении информации о площадях жилых помещений МКД передает данные в ГНФЛ, при получении информации о площадях общего имущества МКД и нежилых помещений (при отсутствии), вносит данные в программу Waterman;
- производит своевременное закрытие Лицевых счетов в Договоре до закрытия расчетного периода;

Дата возникновения отношений на Лицевом счете не должна быть позднее Даты действия лицевого счета.

Расчет по Агентским договорам производить только при согласовании договора руководителями в расчетном периоде, следующим за датой согласования.

# *3.3. ОНВиВ, группа ЮЛ*

<span id="page-36-0"></span>Специалист ОНВиВ группы ЮЛ осуществляет следующий функционал:

- производит привязку приборов учета МКД (повторная приемка ОДПУ);
- проводит проверку площадей и коэффициентов распределения ОДН у абонентов МКД;
- проводит проверку по количеству труб и их присоединению в МКД;
- проверяет переключение ГВС по провайдеру;
- обрабатывает все Акты, полученные до 15 числа по закрепленному округу, до 25 числа текущего месяца;
- проверяет наличие показаний у абонентов в МКД;
- согласовывает План закрытия периода в обязательном порядке соблюдает все его пункты.

# <span id="page-36-1"></span>*3.4. ОНВиВ, группа ФЛ*

Специалист ОНВиВ группы ФЛ осуществляет следующий функционал:

- после получения информации из ОЗДВиВ о готовности объекта, готовит задание на открытие, закрытие кодов водомеров МКД;
- готовит форму по МКД для открытия новых лицевых счетов ФЛ;
- делает привязку *Групп лицевых счетов ФЛ* к трубам МКД;
- проводит проверку *Площадей* и *Коэффициентов распределения ОДН* у потребителей в МКД;
- проверяет переключение ГВС по провайдеру;
- устанавливает *Начало расчетов* на лицевом счете МКД;
- устанавливает значение *Начислять общедомовые нужды (ФЛ)* на Объекте водоснабжения;
- проверяет перестроение периодов по трубам МКД;
- обрабатывает все реестры, полученные до 15 числа по закрепленному округу, до 17 числа текущего месяца. Реестры, полученные после 15 числа, отрабатывает в следующем Расчетном периоде (за исключением Агентских договоров по распоряжению руководства);
- Руководитель Группы ФЛ готовит *План закрытия периода* и направляет на согласование в подразделения, принимающие участие в проведении начислений потребителям и абонентам в МКД;
- сотрудники, участвующие в проведении мероприятий по закрытию расчетного периода, должны соблюдать все пункты Плана закрытия периода.

Расчет по Агентским договорам производить только при согласовании договора руководителями в расчетном периоде, следующим за датой согласования.

# <span id="page-36-2"></span>*3.5. Роль ЦОА*

Специалист ЦОА осуществляет следующий функционал:

- вносит информацию по поименному учету, индивидуальным ПУ с 01 по 25 число каждого месяца включительно;
- открывает новые Лицевые счета в ЧС, заполняя информацию в Объекте водоснабжения в полном объеме – тип строения, зональность, этажность, сеть водоснабжения (при необходимости);
- открывает новые Лицевые счета в МКД, вновь прибывших на расчеты потребителей по квитанциям ОВК (Агентский договор, непосредственная форма), вносят ИПУ;
- производит проверку отчета без показаний на дату на отсутствие открытых ИПУ с типом *Поломка, Срыв пломбы, Гос.поверка* - до 25 число каждого месяца включительно;
- производит проверку загруженных показаний по ИПУ потребителей (внесенных операторами, ч/з сайт, терминал, квитанции, КПК) для исключения загрузки слишком больших показаний - до 26 числа каждого месяца;
- Руководитель ЦОА согласовывает в обязательном порядке План закрытия периода в срок до 15 числа каждого месяца, доводит его до сведения своих сотрудников, участвующих в проведении мероприятий по закрытию расчетного периода;
- сотрудники, участвующие в проведении мероприятий по закрытию расчетного периода, должны соблюдать все пункты Плана закрытия периода*.*